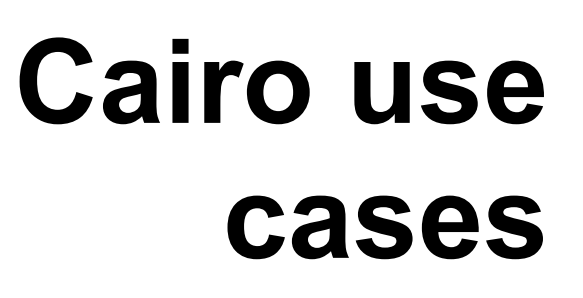

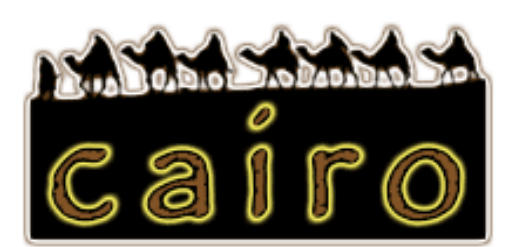

## **a survey of user scenarios applicable to the Cairo ingest tool**

## 21 May 2007

Version 1.0

## Cairo Project team

**Susan Thomas**, Project Manager/Digital Archivist, Oxford University Library Services

**Fran Baker**, Digital Archivist, John Rylands University Library

 $\overline{a}$ 

**Renhart Gittens**, Software Engineer, Oxford University Library Services

**Dave Thompson**, Digital Curator, Wellcome Library

**JISC** 

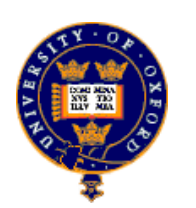

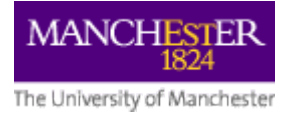

**WELLCOME** 

Cairo is funded under the 'Tools and innovations' strand of [JISC's Repositories and Preservation programme](http://www.jisc.ac.uk/whatwedo/programmes/programme_rep_pres.aspx).

# **Table of Contents**

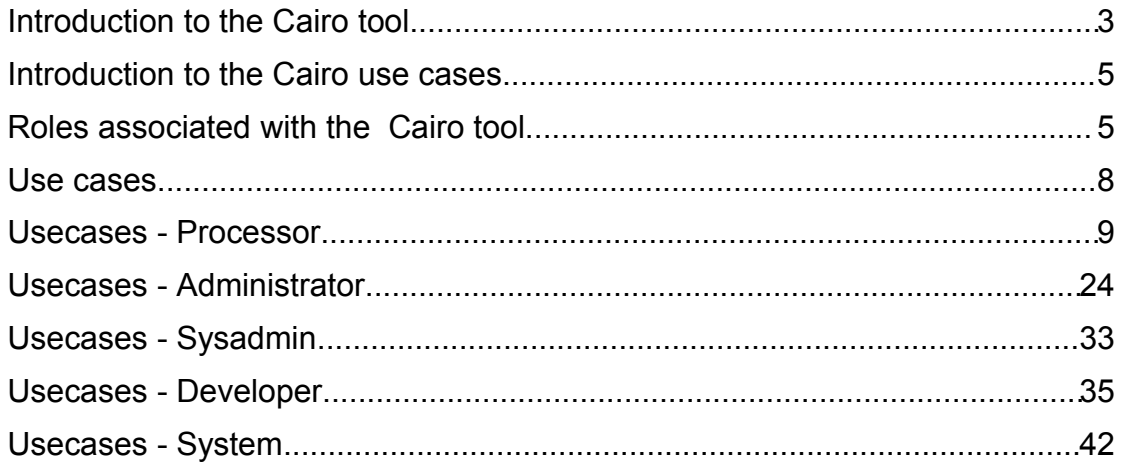

## **Introduction to the Cairo tool**

The aim of the Cairo project is to create a tool which provides an interface for the ingest workflow, which brings together ingest tools, especially metadata creation tools, into a single coherent, usable and documented tool, which is suitable for use by professional archivists with limited technical competencies. The tool should be capable of processing formats commonly found in personal digital archives and be extensible, so that support for other formats and the metadata they need can be added as necessary. The tool's output should be digital archives that have been subject to ingest processes, together with repository-independent metadata packages in the form of METS files, which document that workflow and record metadata that will provide the basis for long term lifecycle management.

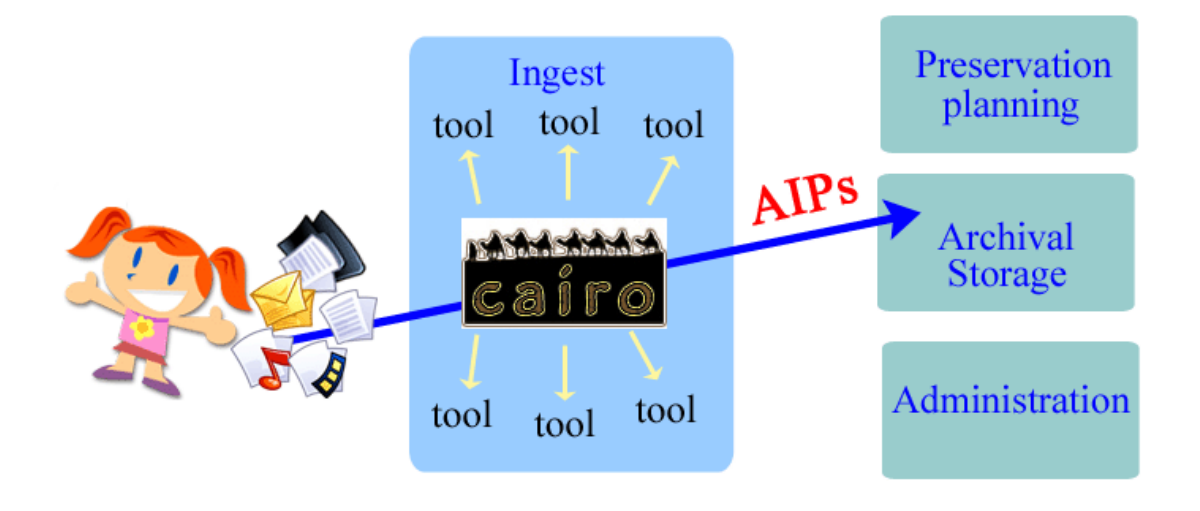

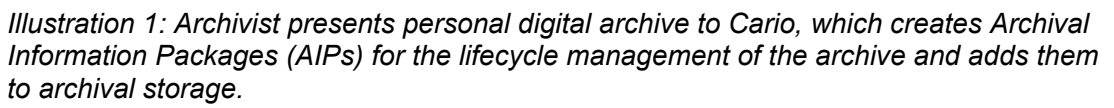

The principal user of the Cairo tool will be an archivist performing the everyday tasks of receiving archival material, preparing it for placement in long-term storage, and running queries or generating reports on work processed by the Cairo tool. The archivist will present an arrangement of digital archives to Cairo whereupon the tool will coordinate an ingest workflow, with a minimum of input from the archivist, resulting in the metadata packages needed for the lifecycle management of the digital archives.

The digital archives and their metadata may then be presented to some kind of archival storage, perhaps a digital repository system, as Archival Information Packages (AIPs).

Currently, the process of preparing digital archives for ingest requires knowledge of many file formats, ingest-related tools and metadata standards:

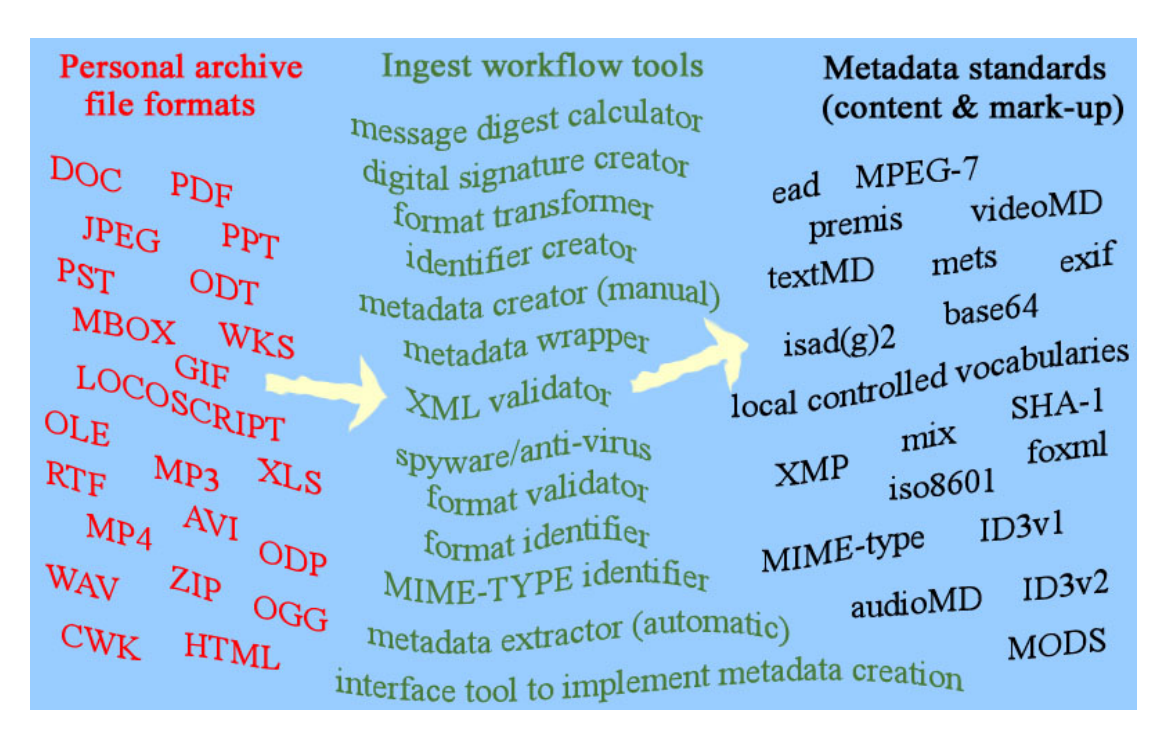

*Illustration 2: The range of file formats, ingest tools and metadata standards applicable to the preparation of personal digital archives for preservation.*

The quantity and complexity of new knowledge required presents a significant barrier to engaging professional archivists in digital preservation.

The Cairo tool will alleviate this complexity by orchestrating an ingest workflow, composed of several discrete components and standards, from a single user interface. The archivist is therefore not expected to be an expert user of XML, command-line metadata utilities or the means by which the output of individual tool components is aggregated into a standards-based metadata package. Nonetheless, it is advisable for the archivist to learn something about the nature of the preservation metadata that the Cairo tool is creating. It is hoped that Cairo can help in this by providing a gentler introduction to the creation of such metadata than is presently available: users of the Cairo tool will interact with the ingest workflow through selecting options on 'radio buttons', drop-down menus or from pre-determined options taking effect as a consequence of user selections.

The archivist is expected to understand the basic principles of archival practice and especially those principles that relate to authenticity, context and provenance, such as the creation of meaningful hierarchical arrangements of material. These principles are derived from the practice of working with physical materials and must also be applied to their digital equivalents. While the Cairo tool will offer an easy-to-use interface it will not do away with the need for professional archivists to apply specialist skills and understandings.

Further information about the roles of [Cairo](http://cairo.paradigm.ac.uk/projectdocs/) users is available in the Cairo [Tool Review](http://cairo.paradigm.ac.uk/projectdocs/) document.

## **Introduction to the Cairo use cases**

This document outlines a set of use cases describing the different interactions users of the Cairo tool have with that tool. The use cases also describe the behaviour of the tool in response to those user interactions.

These use cases model both system and user behaviour in a range of scenarios. Use cases allow behaviour to be proposed, examined by key stakeholders and modified as a result of their feedback. Use cases are also used to examine user expectations of the system in terms of its behaviour, interfaces and feedback. Management of expectation and the design of uses/system interaction at an early stage of the Cairo tool's development allows the project team the opportunity to easily modify the tool's basic design.

These use cases are not designed to be an exhaustive road map of all potential interactions at a micro level. There will still be a need to create a clear and specific set of Cairo tool requirements prior to commencing tool construction and, potentially, to make alterations as the development of the tool progresses.

It is intended that these high level use cases inform Cairo tool design, but do not themselves strictly define how the tool should look and feel or provide the functionality discussed below.

### **Associated documents**

This Tools Survey document should be read in conjunction with other documents designed to inform the development of the Cairo tool:

- ◆ [Cairo Content Typology Model](http://cairo.paradigm.ac.uk/projectdocs/)
- ◆ [Cairo Use Cases.](http://cairo.paradigm.ac.uk/projectdocs/)

## *Roles associated with the Cairo tool*

Several roles will be involved with the Cairo tool from developing to deploying using, administering and enhancing the tool. The following use cases describe scenarios which might be applicable to five types of role:

- 1. **Administrator** the User responsible for day-to-day system administration, typically an archivist
- 2. **Processor** a routine User of the system, typically an archivist
- 3. **Sysadmin** technician responsible for infrastructure administration
- 4. **Developer** responsible for creating new or additional system functionality, may be internal or external
- 5. **The system itself** described in the use cases through its feedback role in monitoring activity, reporting activity and performing automated functions, etc.

There are only two kinds of User that will interact with the system regularly. The most common User will be the archivists responsible for ingesting digital materials into repositories (described below as 'Processor') followed by the Administrator. The Administrator will be drawn from the archivist group and will probably also be a Processor; this User will therefore have two roles - as a Processor of digital archives and as an Administrator with system authority to effect certain changes to the Cairo tool and to manage the Cairo tool user base. It is likely that the Administrator will have greater expertise in digital curation and preservation in addition to archival training.

The role of the **User Administrator** is to:

- $\bullet$  set general system operating parameters.
- ◆ configure tool settings at a high level.
- ◆ maintain user accounts.
- $\bullet$  act as first level support in the event of problems.
- report problems to the sysadmin, especially network access problems.
- $\bullet$  ensure that the activities of the sysadmin and developer are not in conflict with the basic archival principles.
- identify the need for new system functionality and develop related functional requirements.
- where necessary, run queries or generate reports on work processed by the Cairo tool.

The role of the **User Processor** is to:

- use the system to create Archival Information Packages (AIP) from complex objects.
- where necessary, run queries or generate reports on work processed by the Cairo tool.

The role of the **Sysadmin** is to:

- ◆ install the tool
- ◆ configure access to basic network services.
- maintain the infrastructure on which the tool resides and in which it operates. The sysadmin will be responsible for maintaining hardware, software and access to all necessary networked resources.
- provide technical input into the development of new or additional system functionality in support of the administrator.

The role of the **Developer** is to:

- ◆ create new or additional system functionality.
- $\bullet$  further develop the Cairo tool interface.
- ◆ design user interface.

It is not the role of the Processors to maintain the system, or to modify operating parameters, etc. In their routine work the Processor will select from options presented by the system. Ideally, the need to select from these options will be minimal with the 'default' options sufficing for most material, in most cases, most of the time. The Processor should not be permitted any interaction with the system that permanently modifies default operating parameters. There should be no 'level' of User without archival training.

The system will have some automated functionality by which it passes relevant information back to the different Processors and Administrators. This includes such things as notification of error conditions, completion of requested tasks, etc.

Whilst the Processor will have minimal need to change default system parameters, the system will not be allowed to act wholly autonomously or independently of Processor instruction. This may change in the future as confidence with the system increases over time and system functionality and reliability are improved.

## *Use cases*

Use cases have been tabulated to the following format,

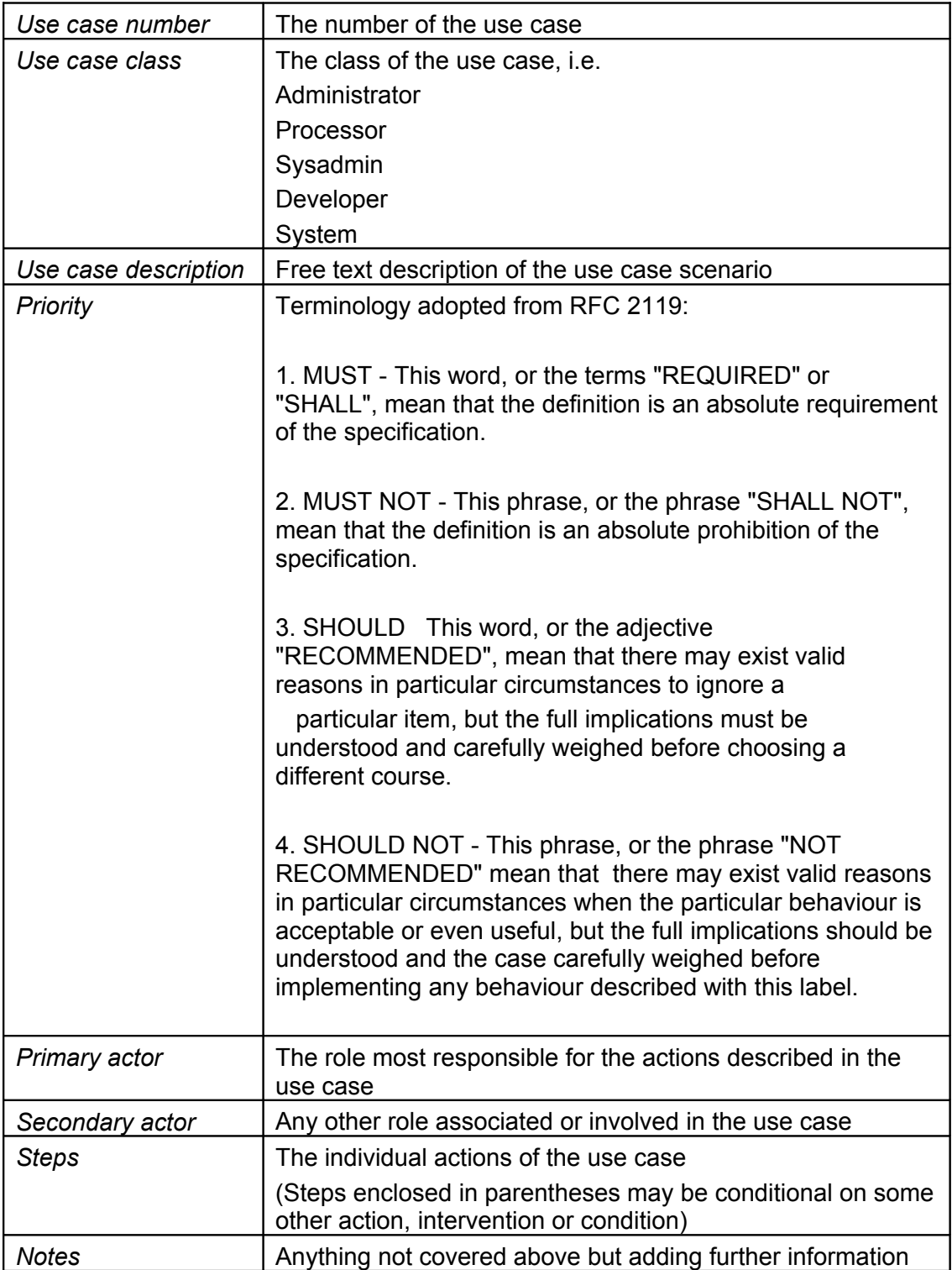

### **Usecases - Processor**

The Processor will normally be an archivist who has been assigned responsibility for ingesting a series of folders and files into the digital repository; an Administrator might also act as a Processor.

### *Summary*

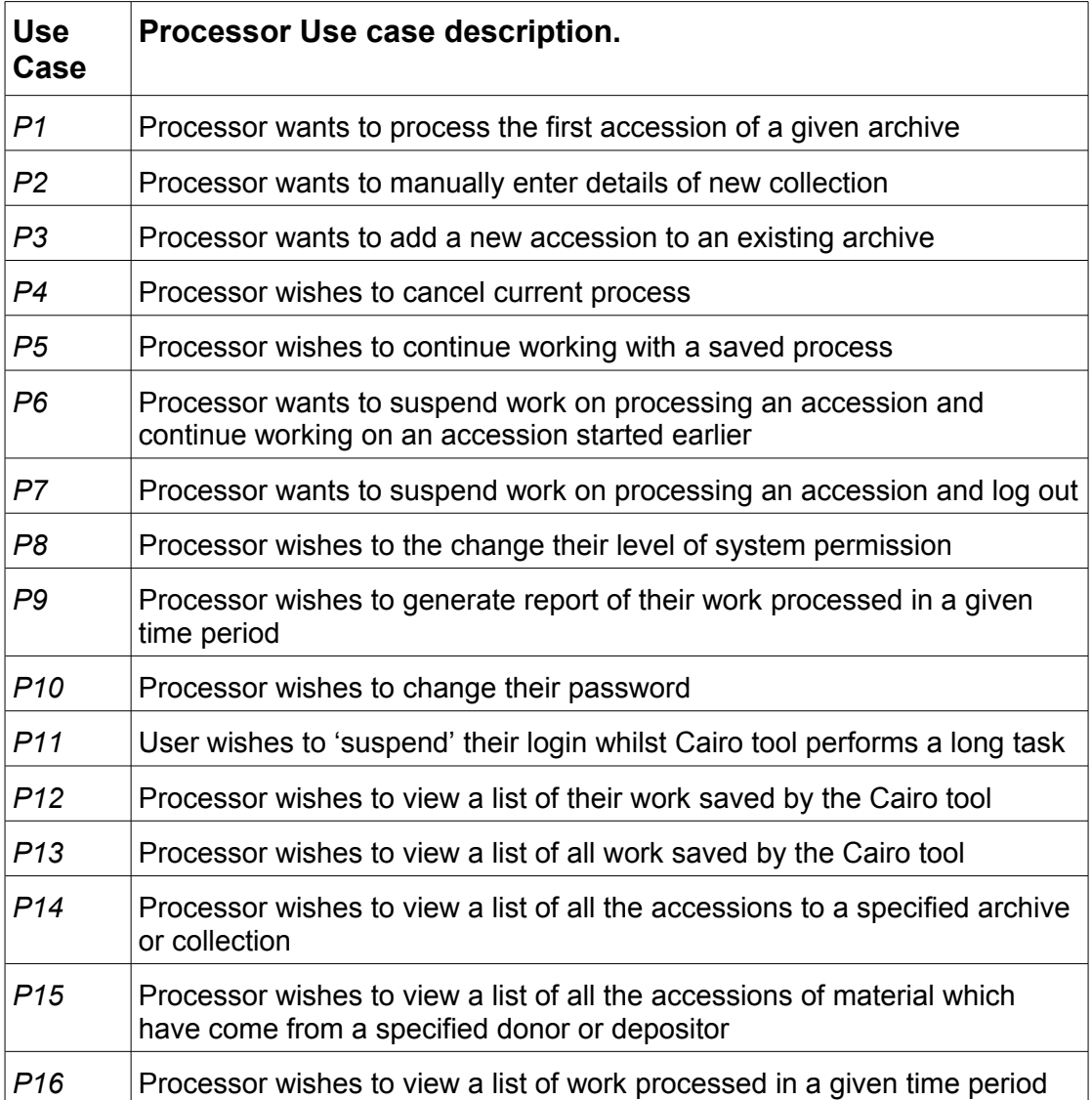

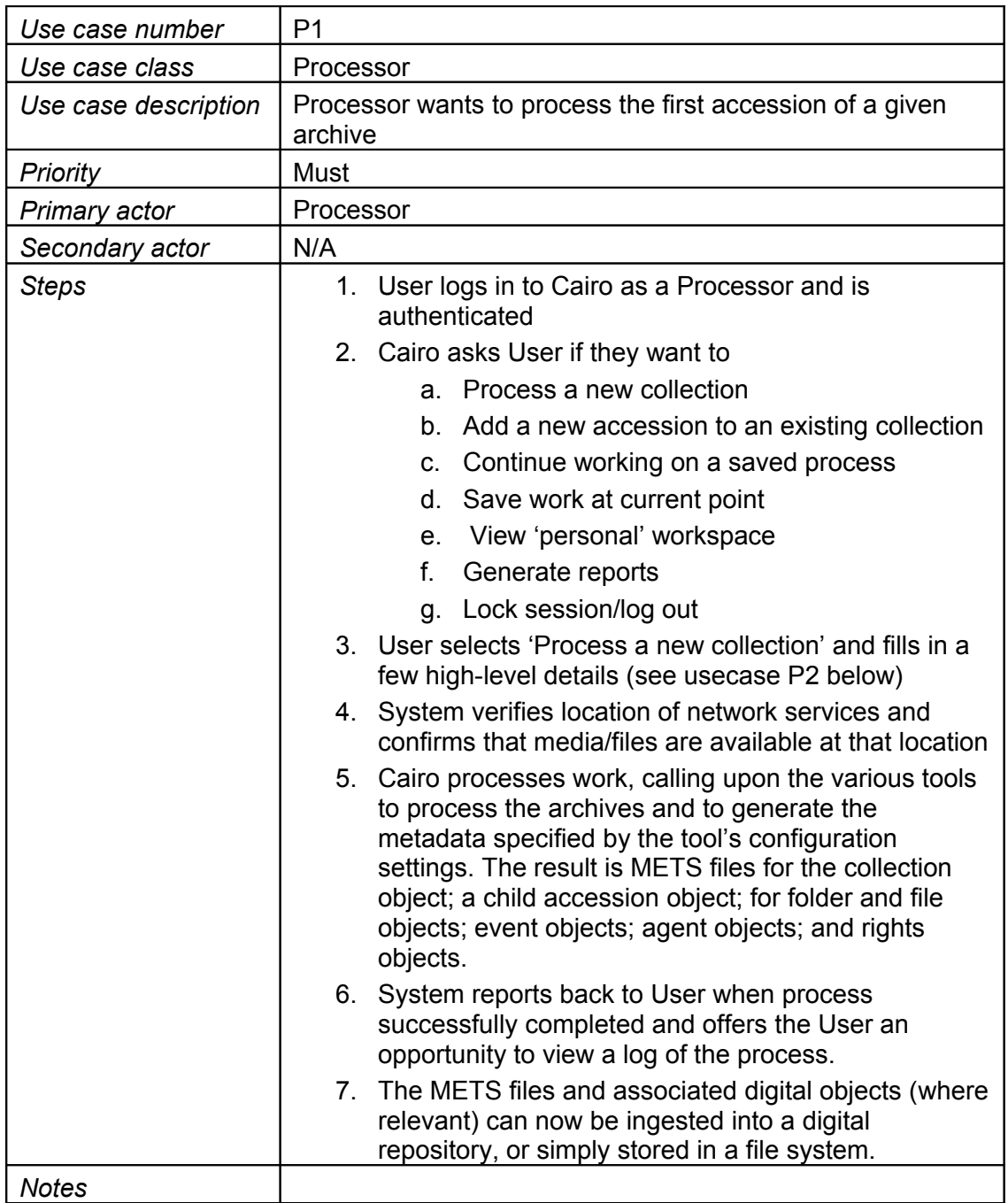

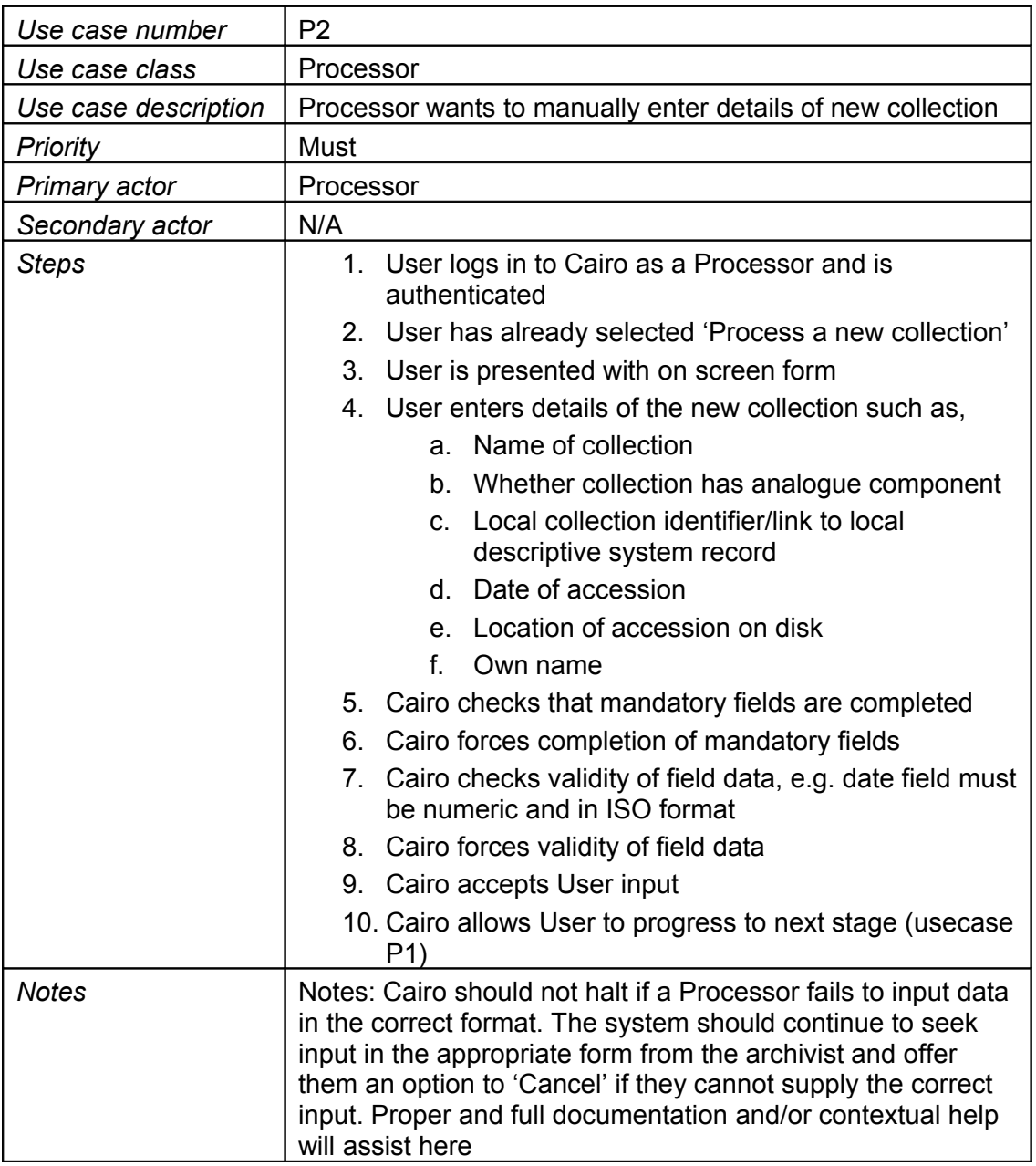

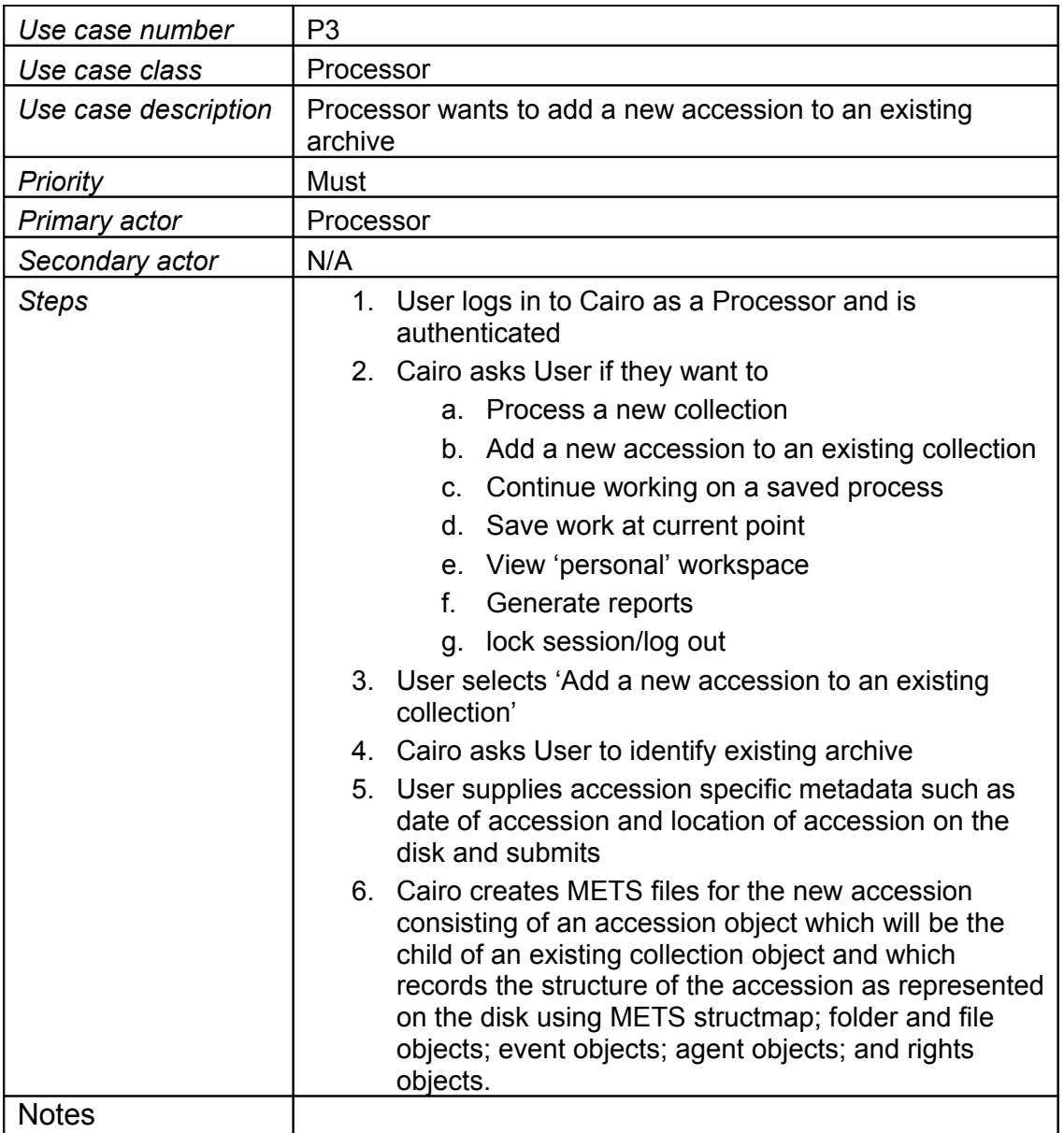

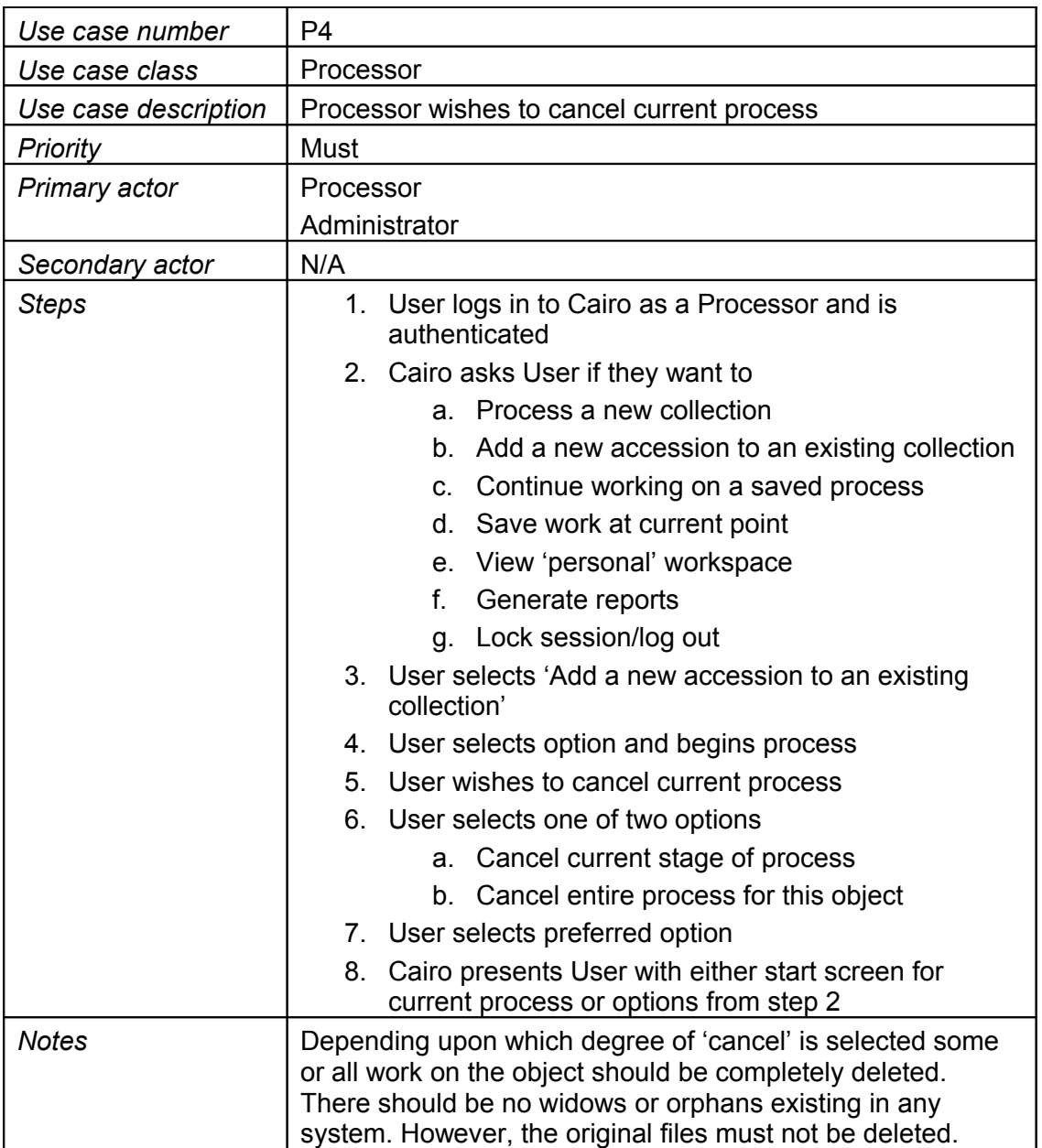

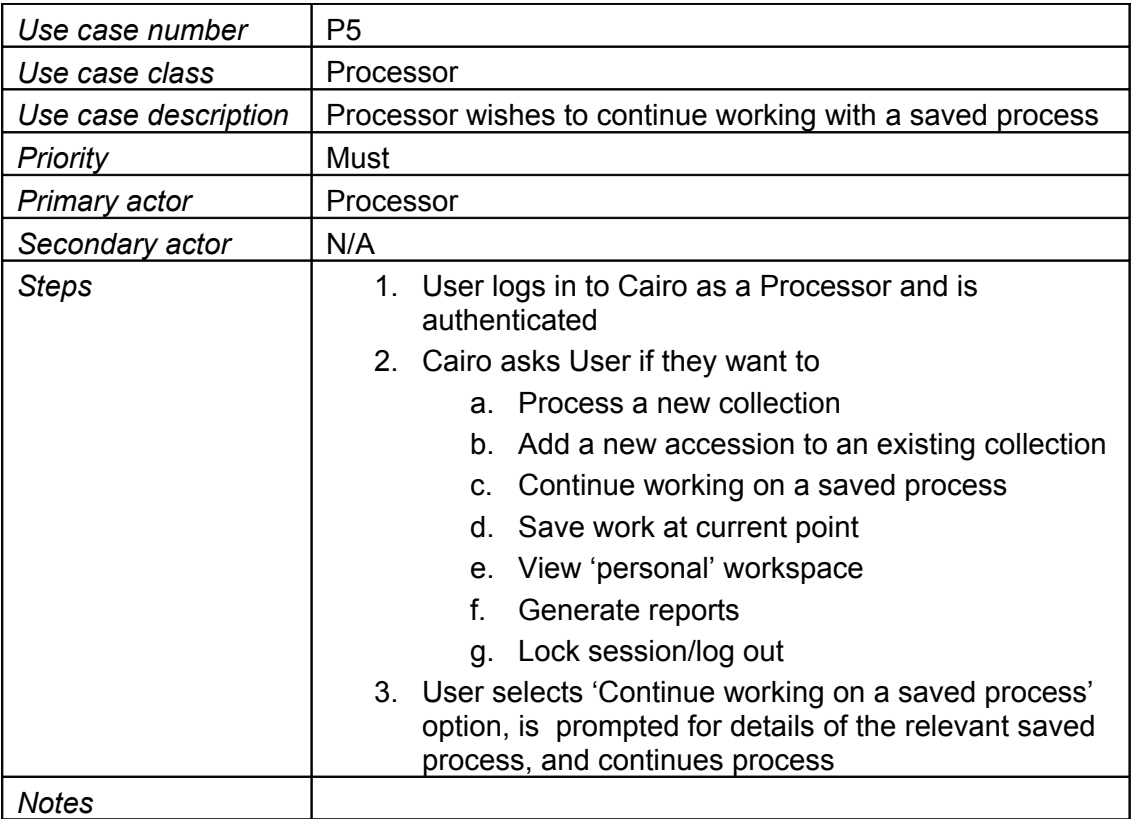

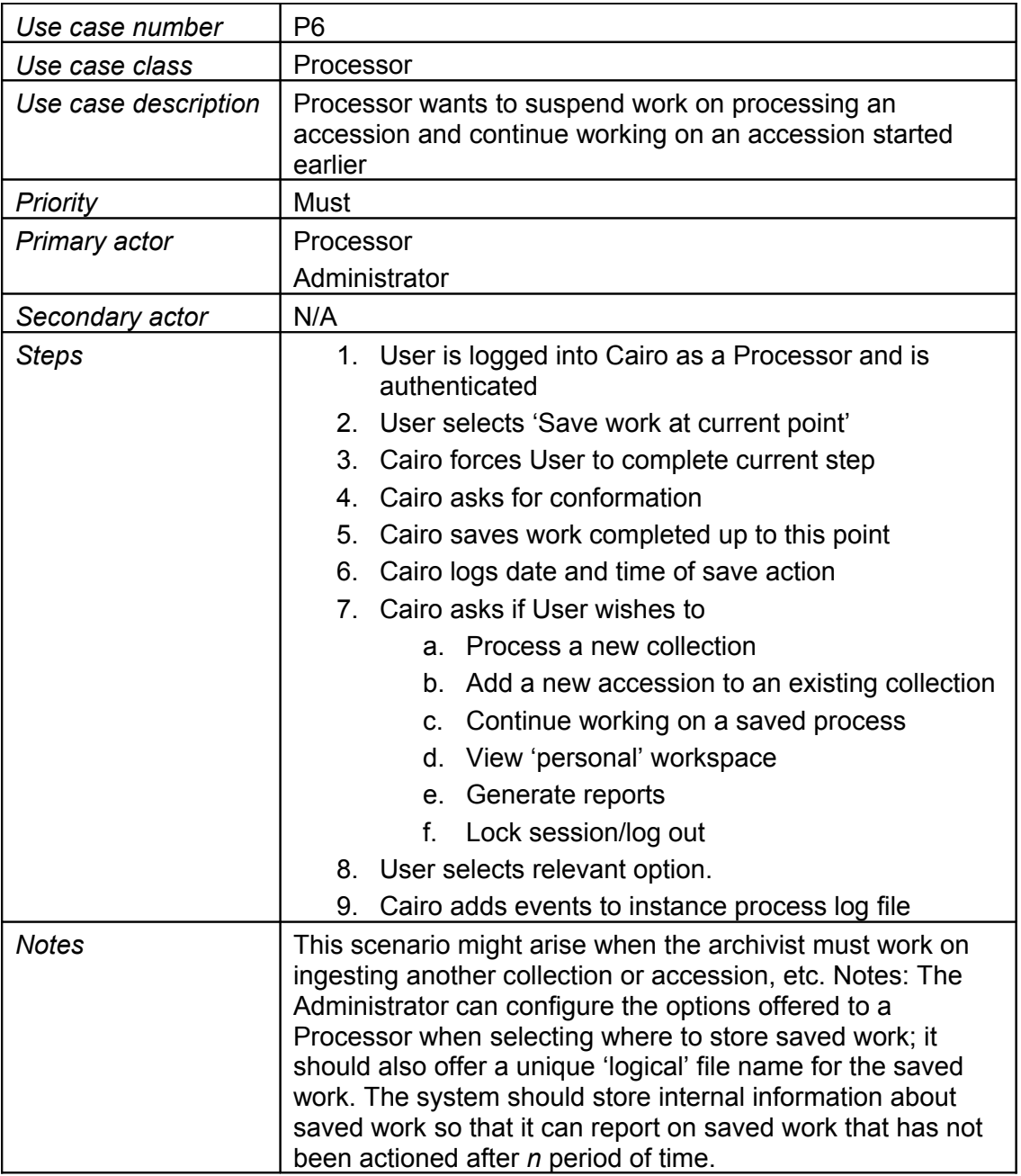

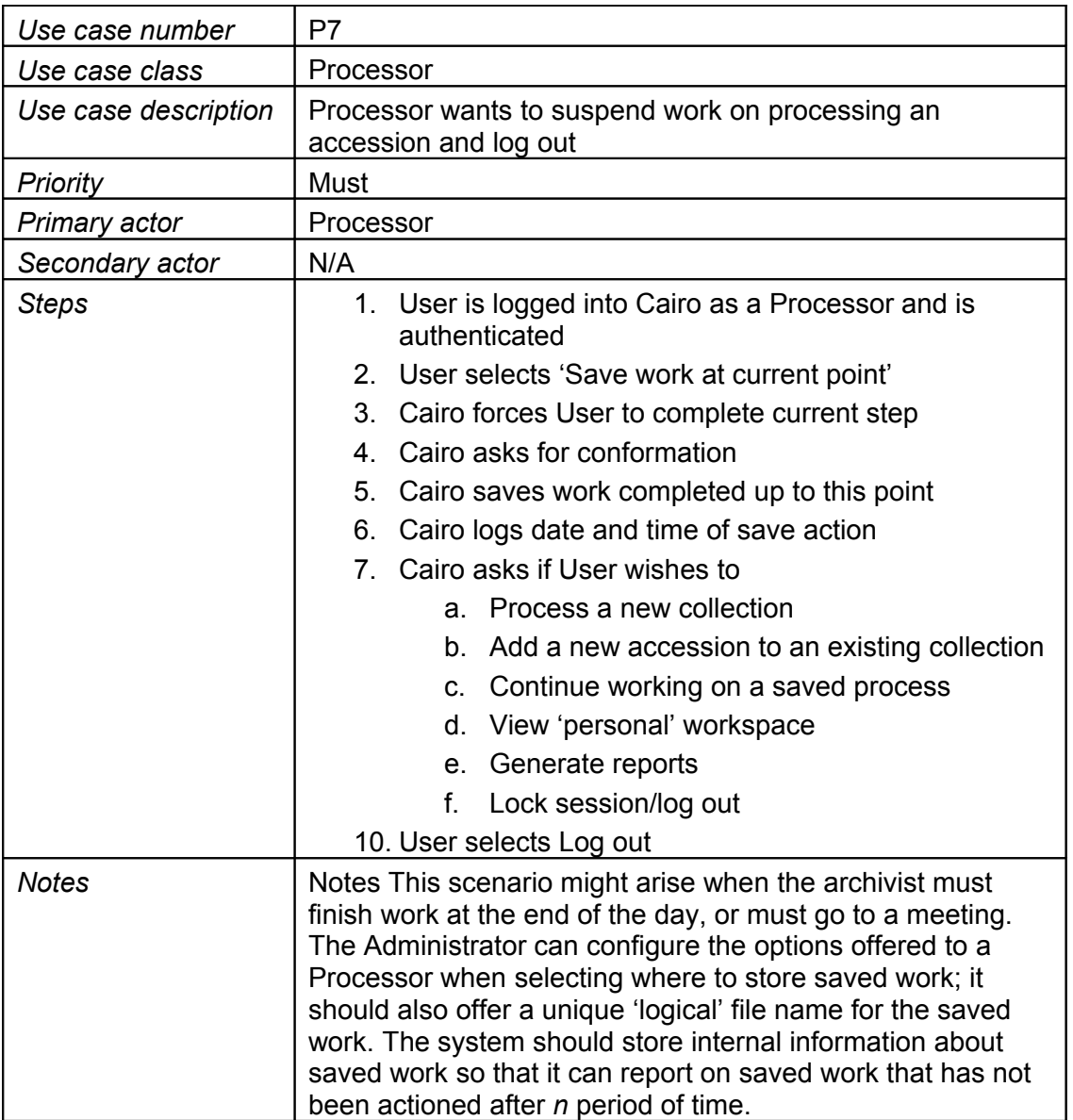

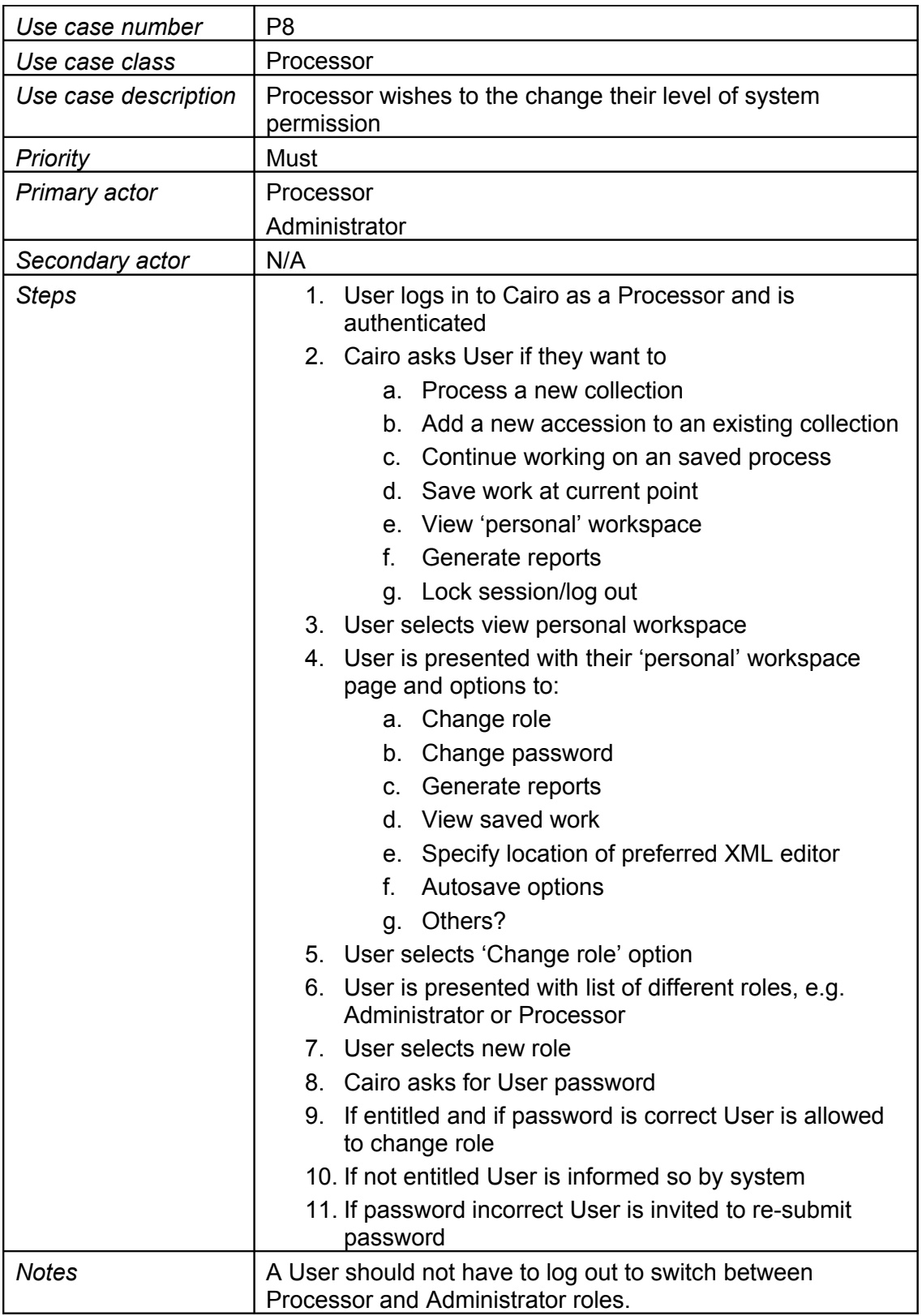

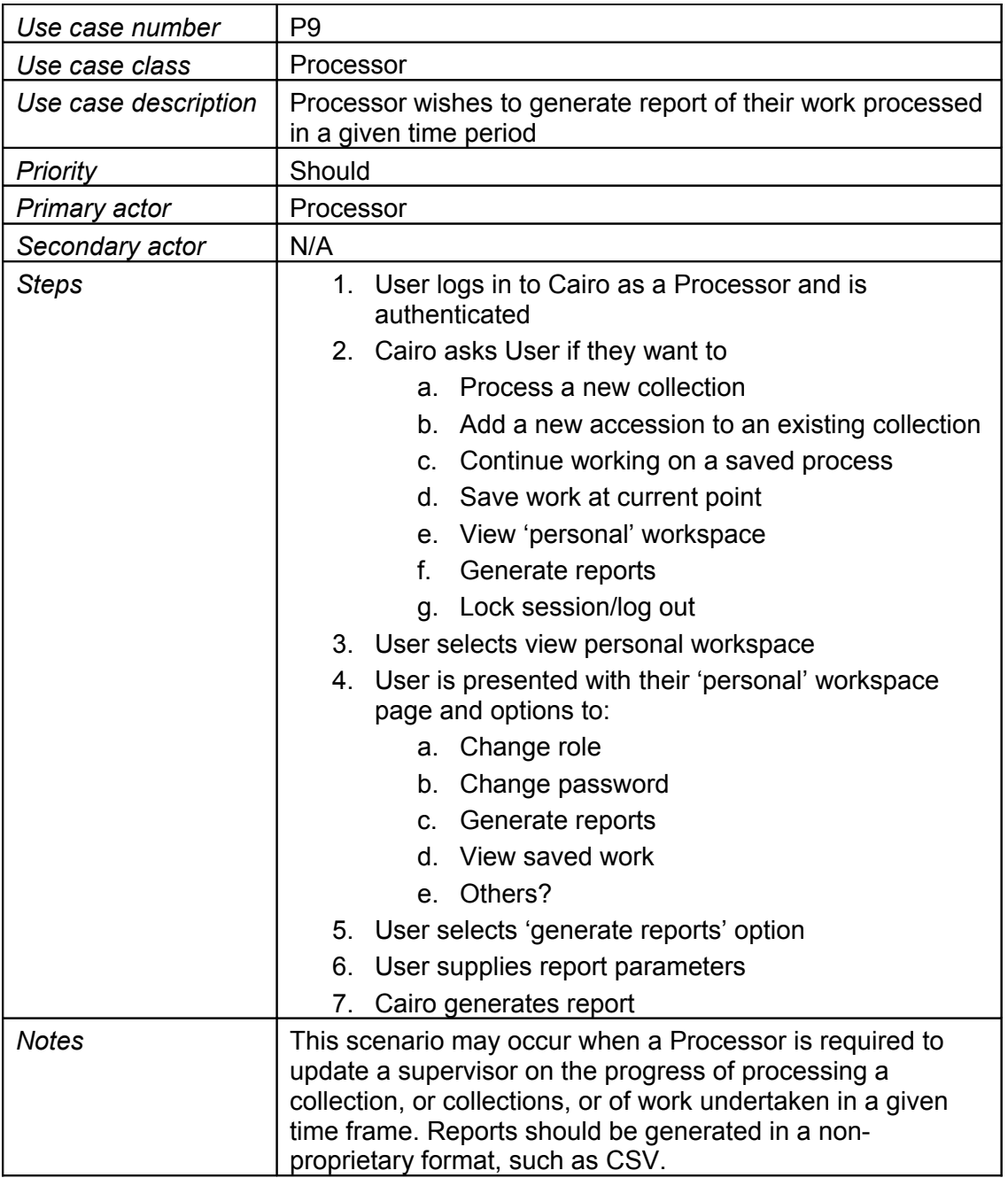

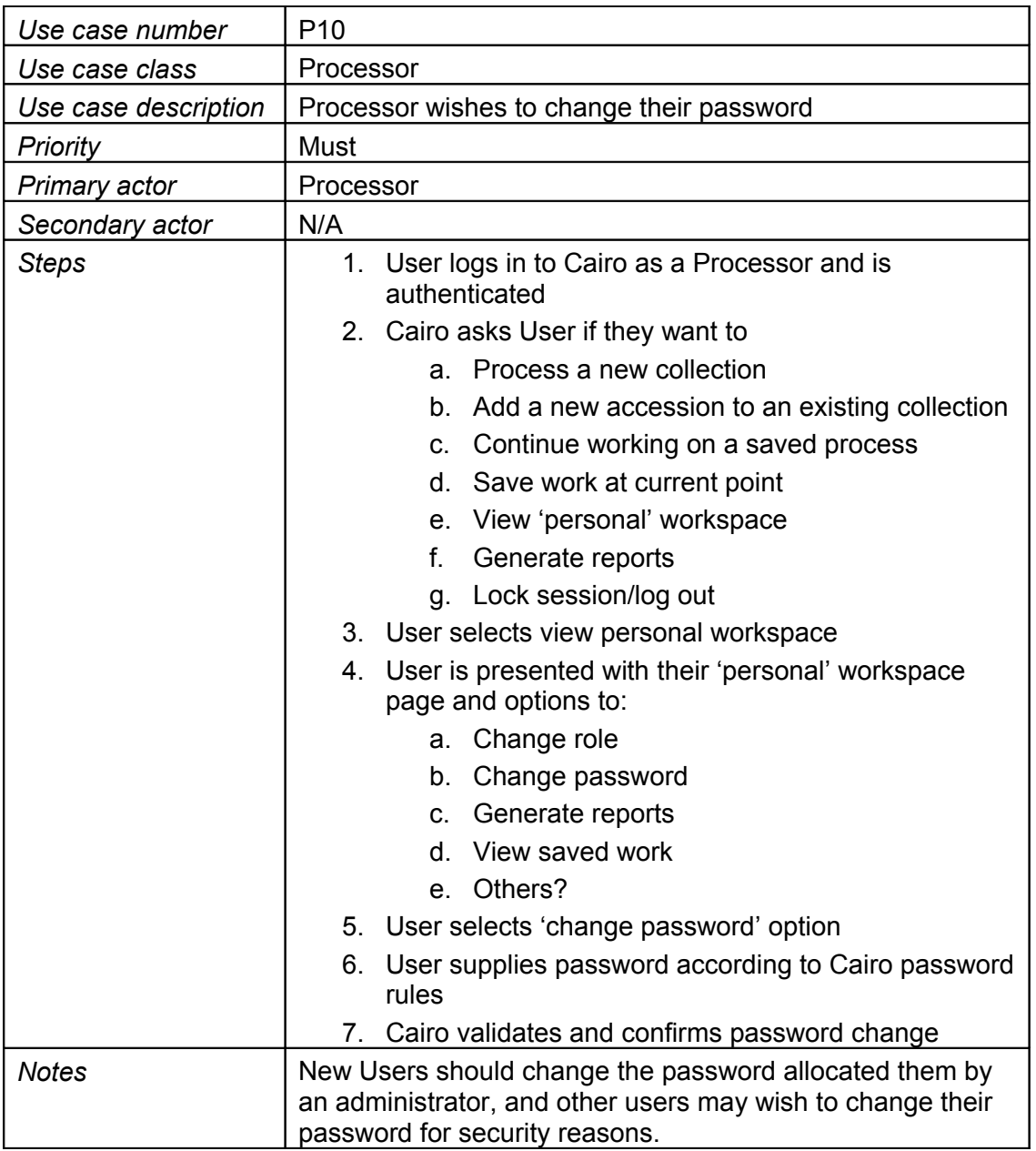

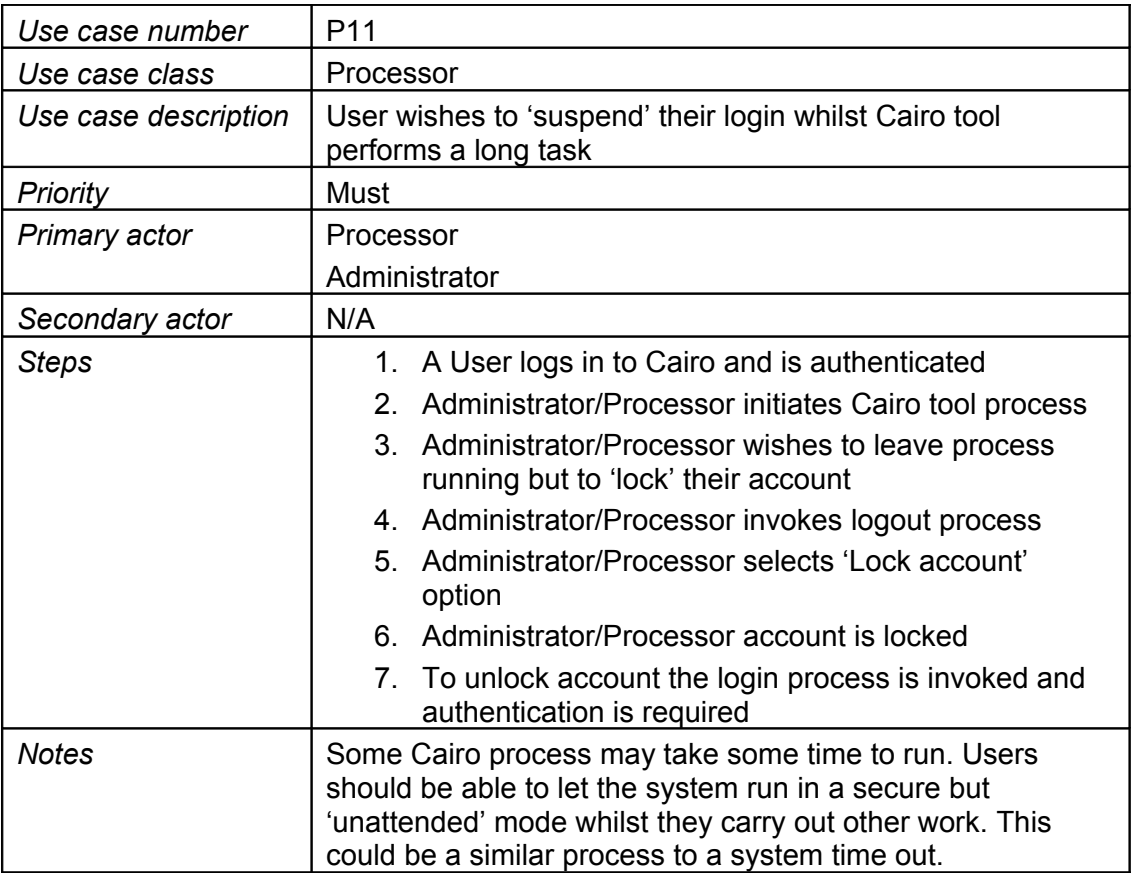

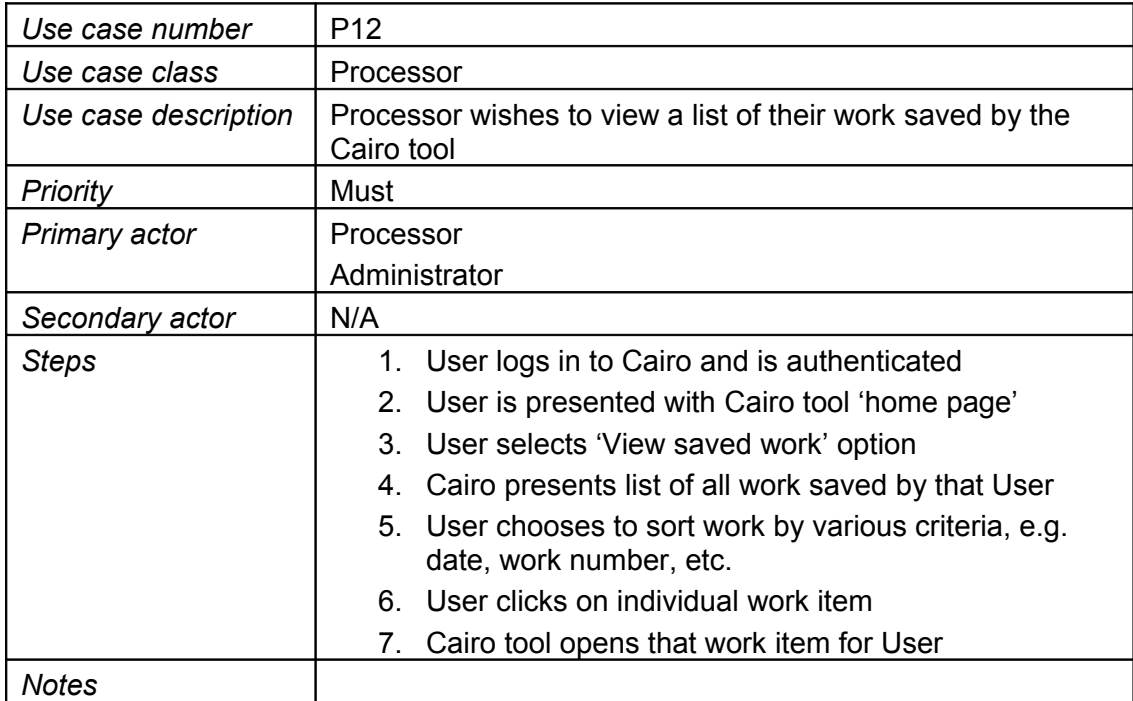

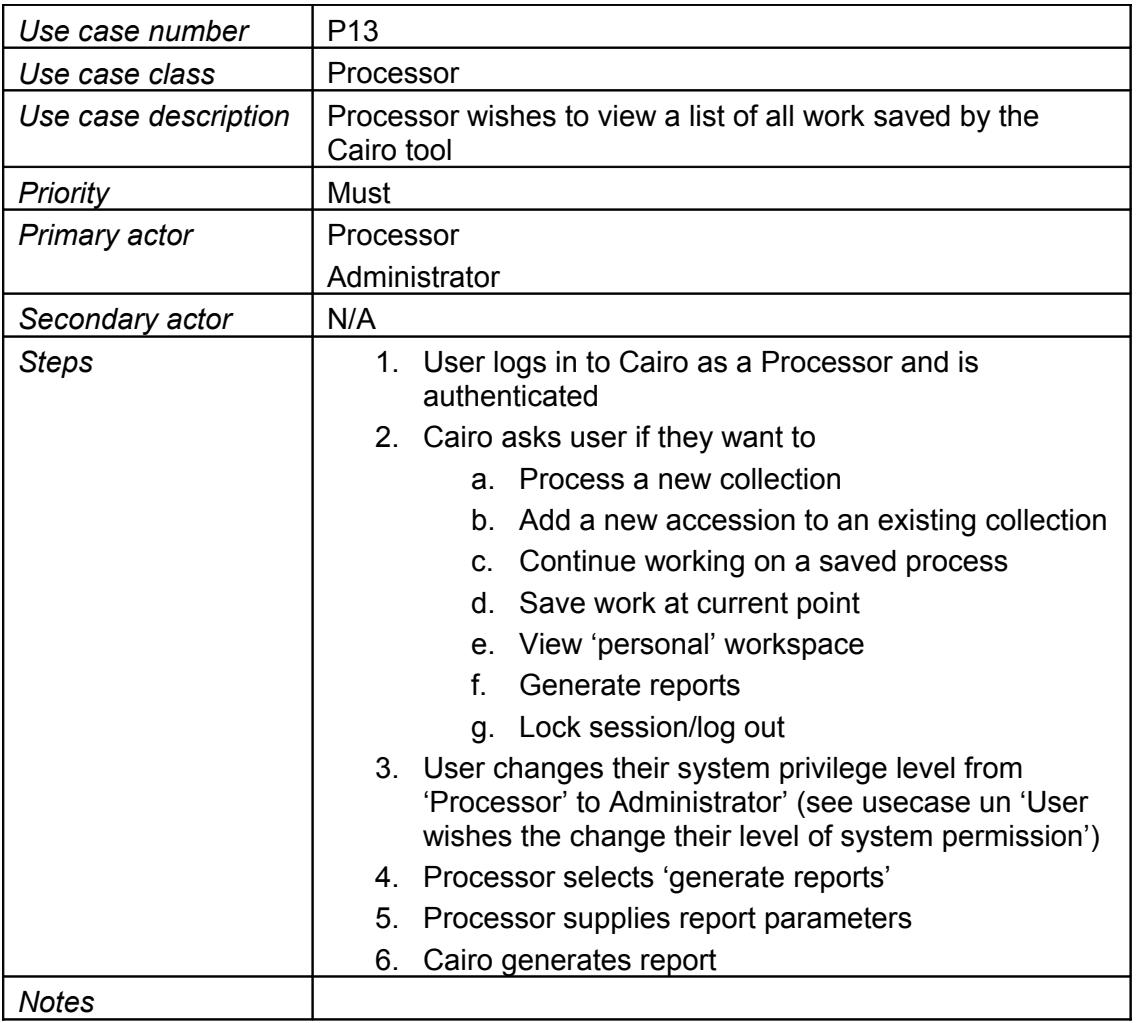

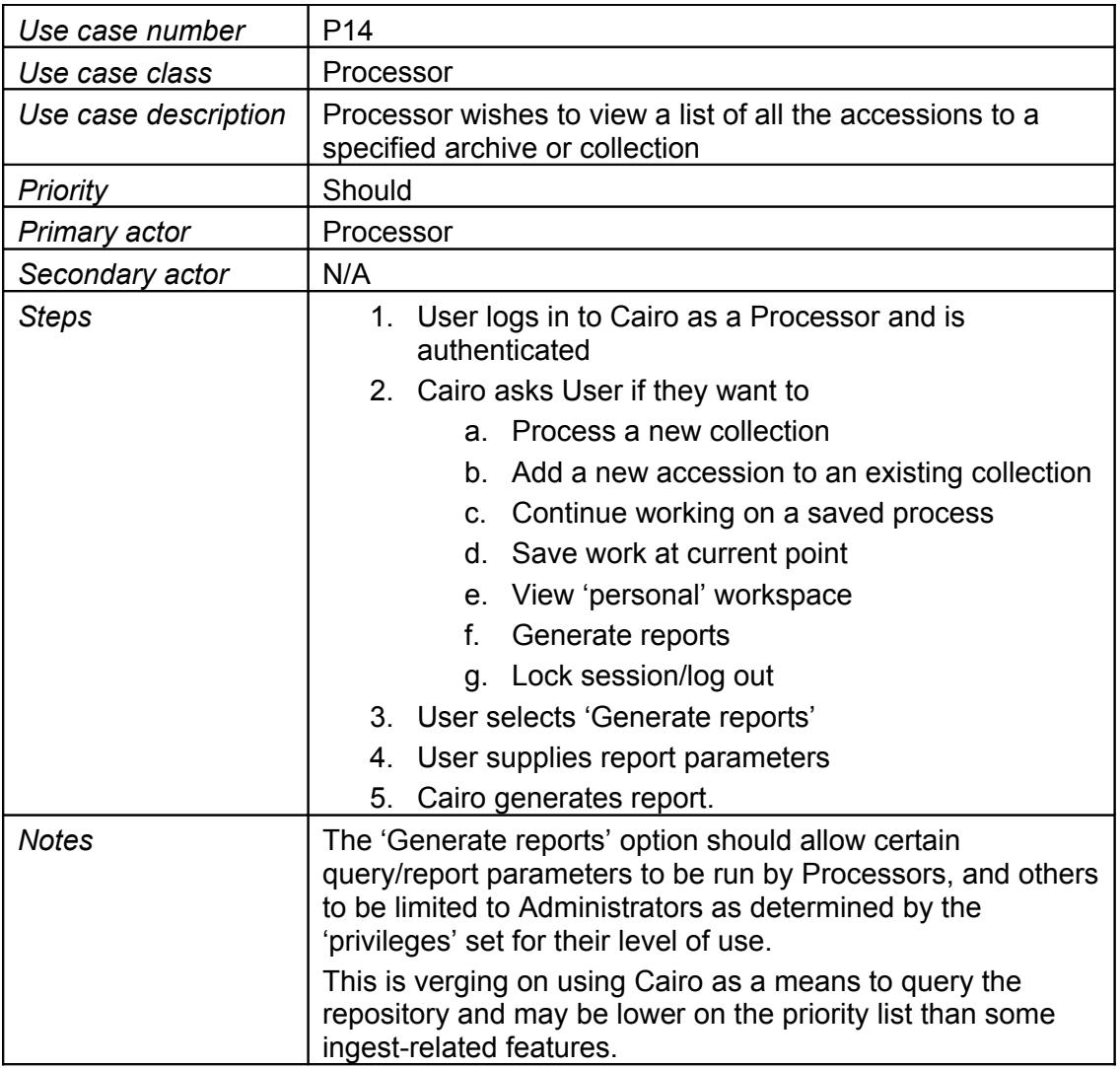

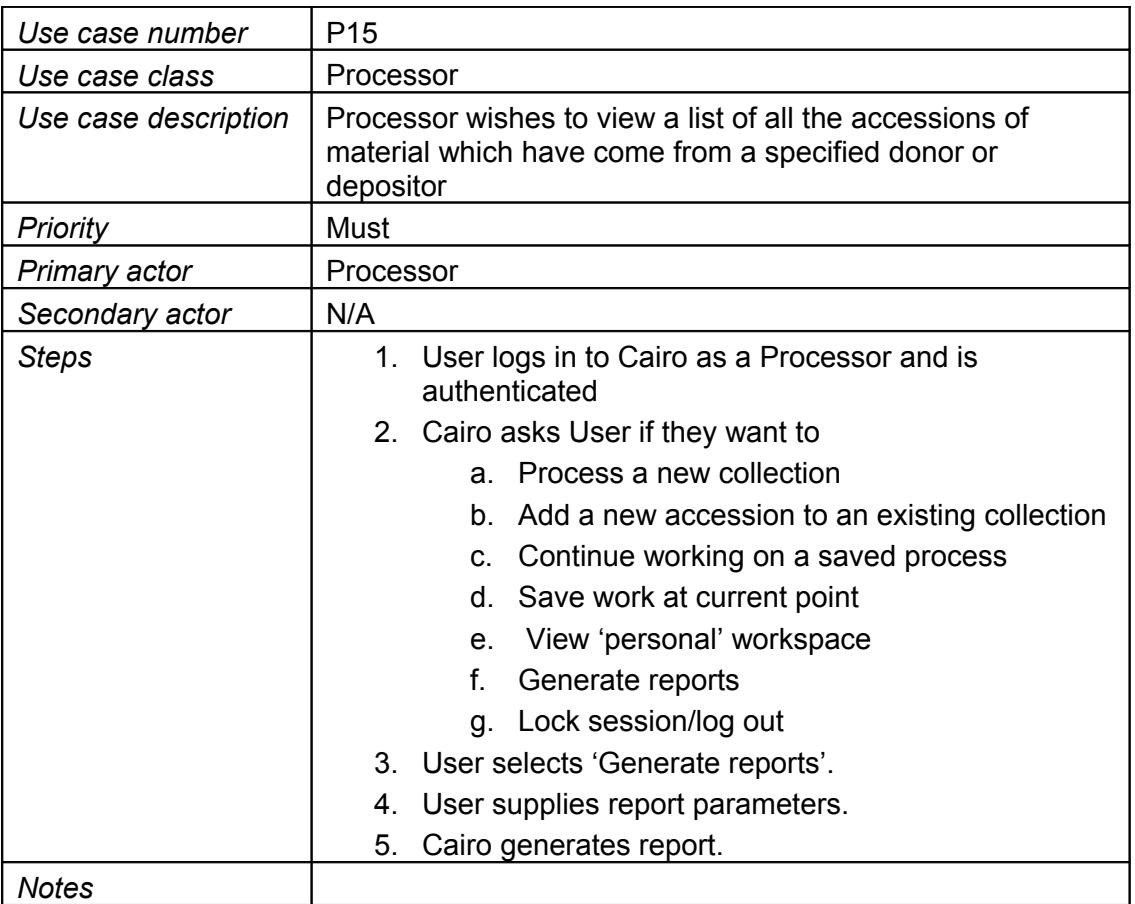

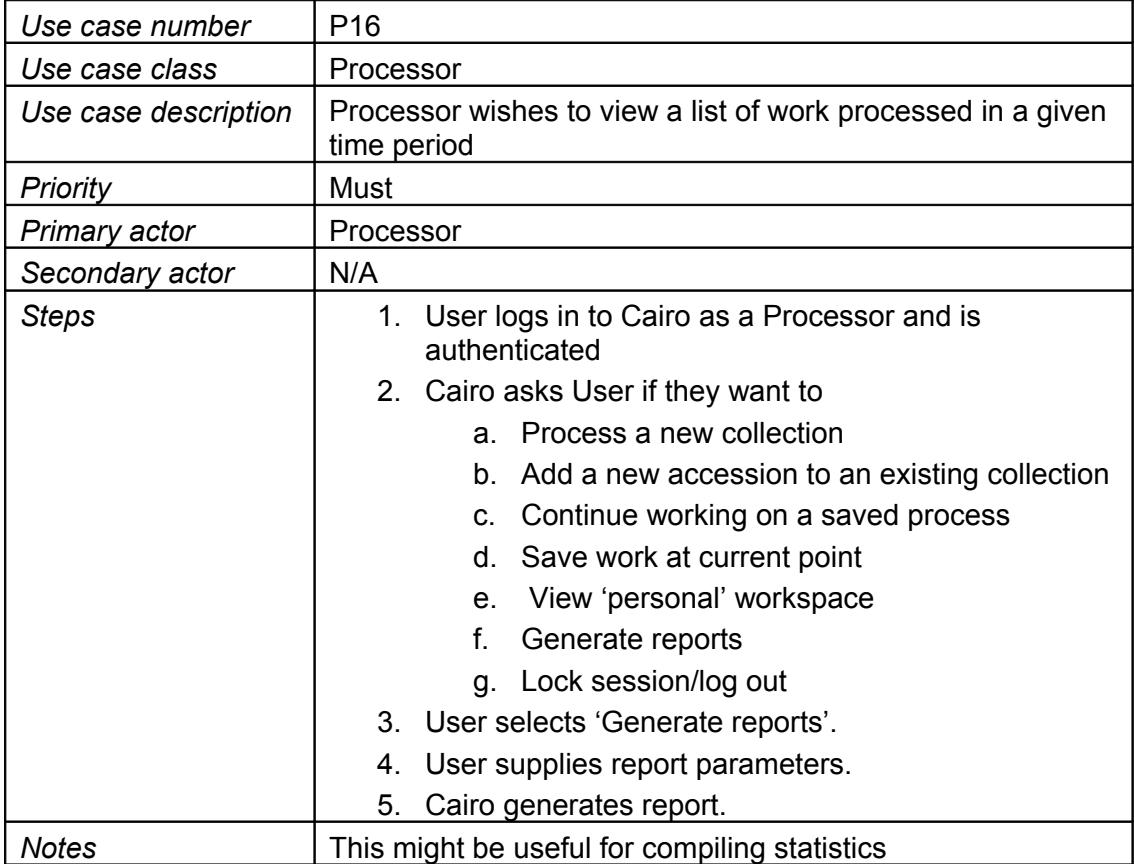

## **Usecases - Administrator**

Typically the administrator will configure the tool's default behaviours, add new Users to the tool and manage existing Users.

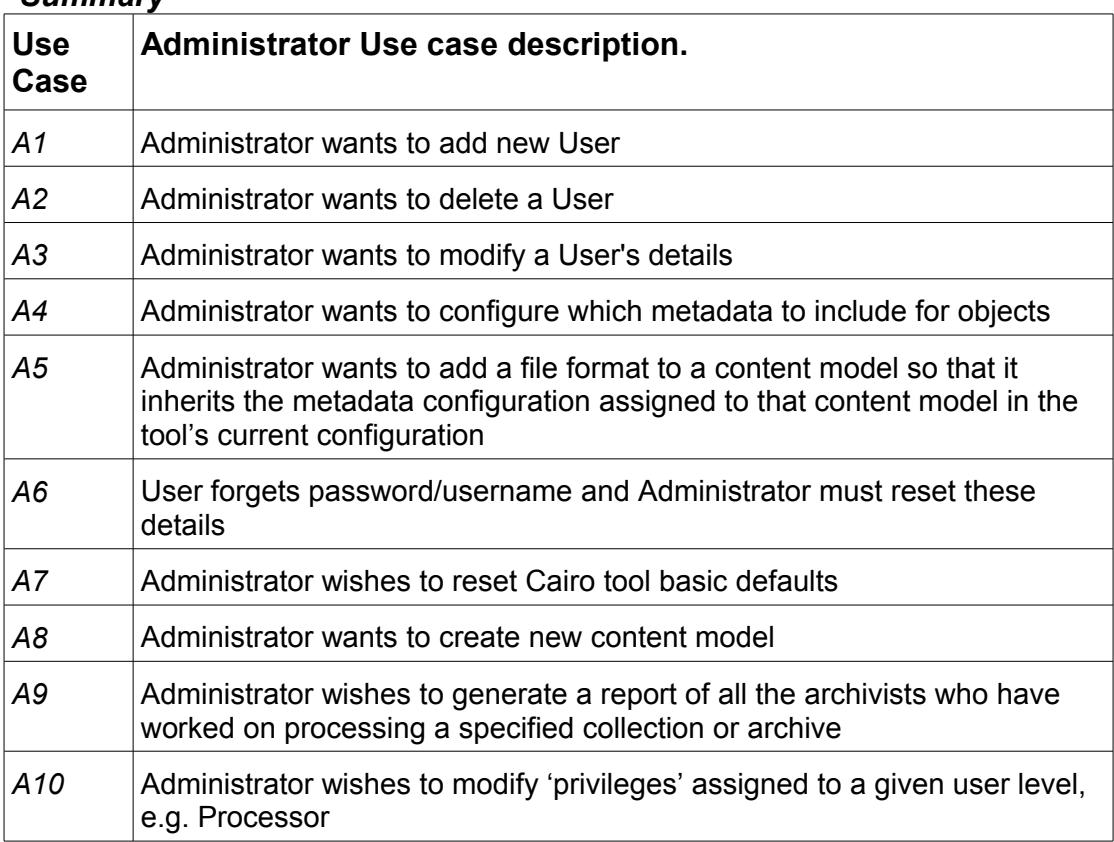

### *Summary*

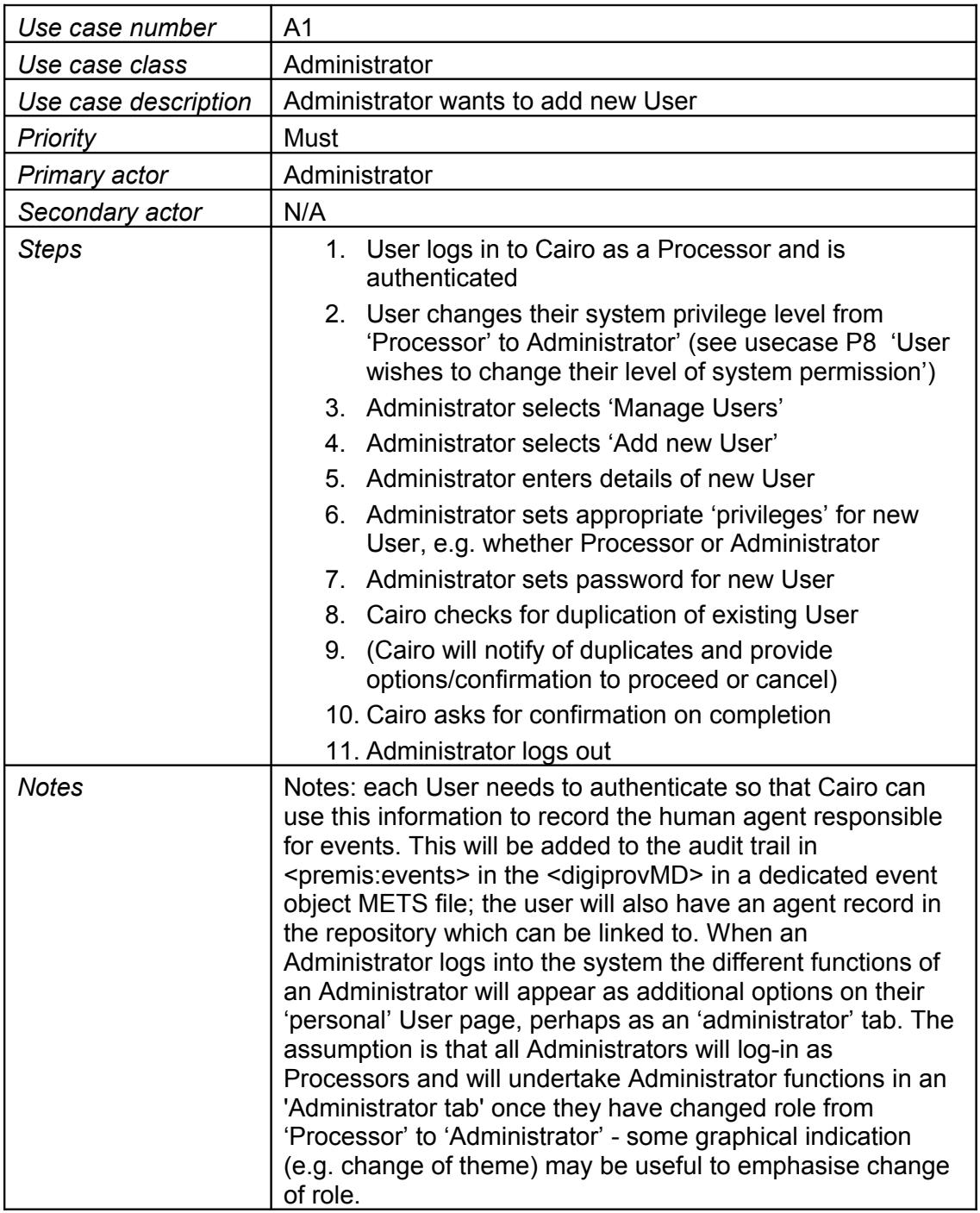

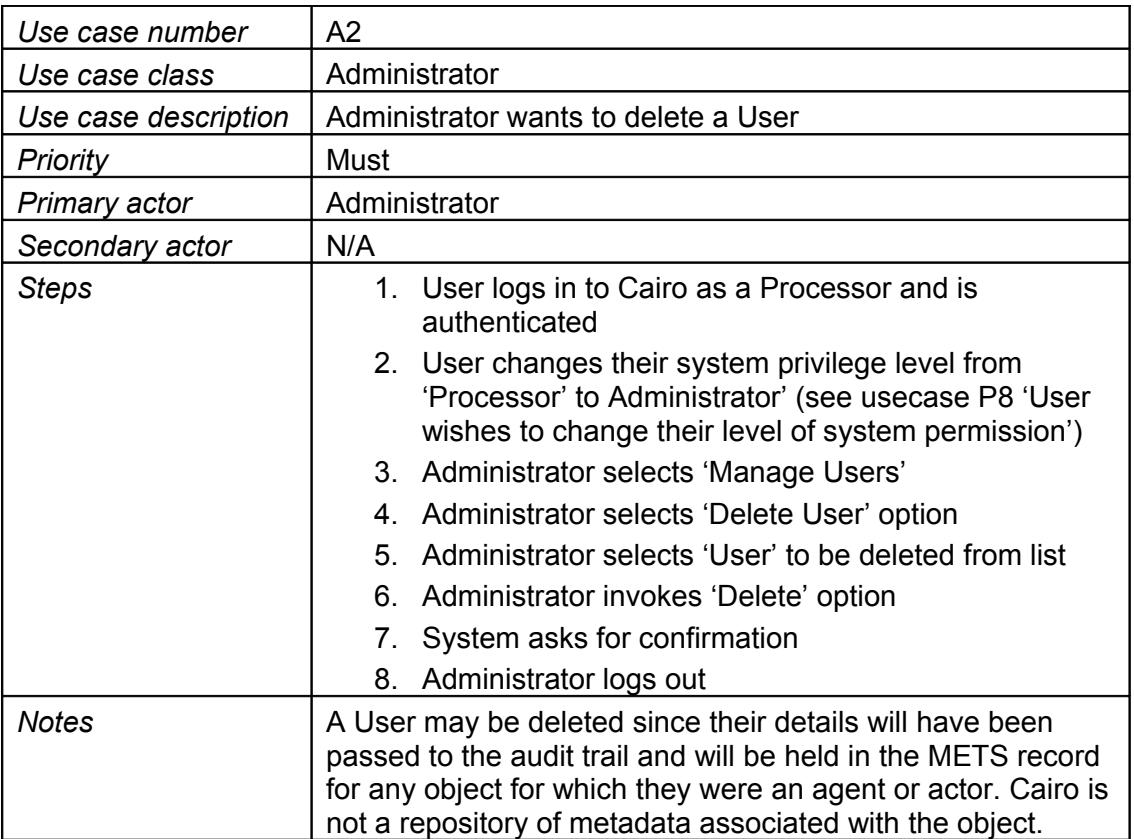

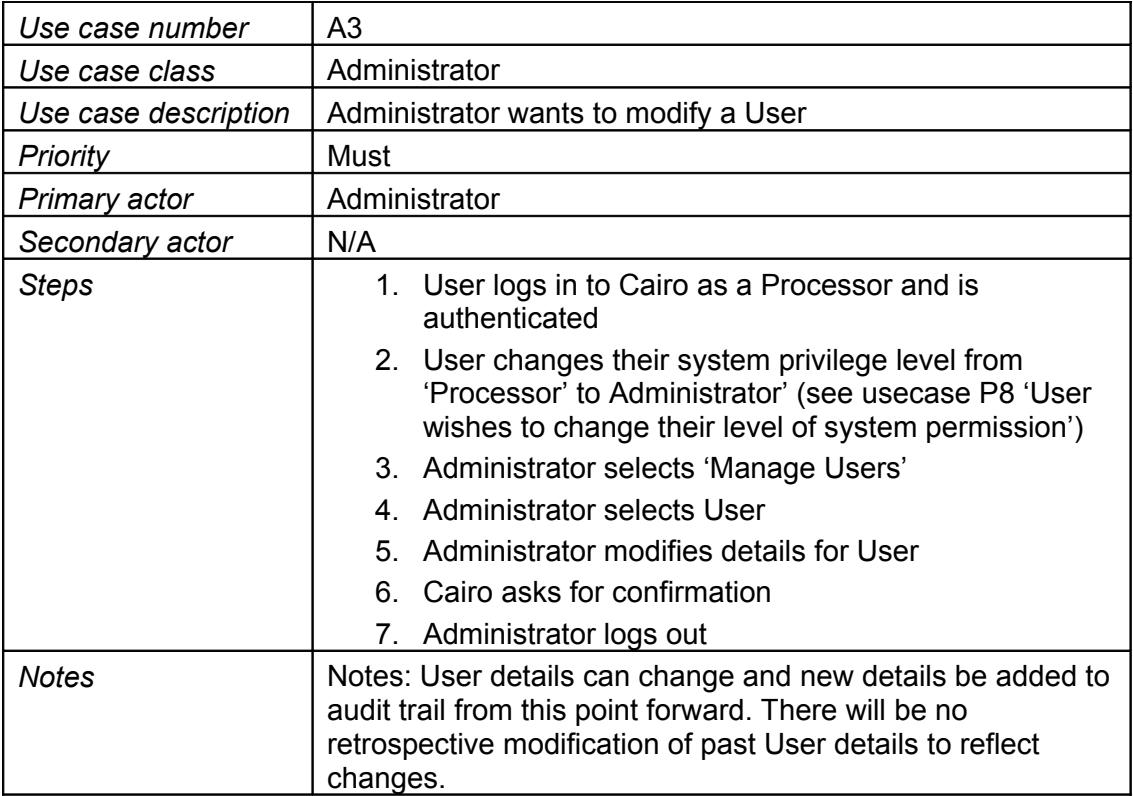

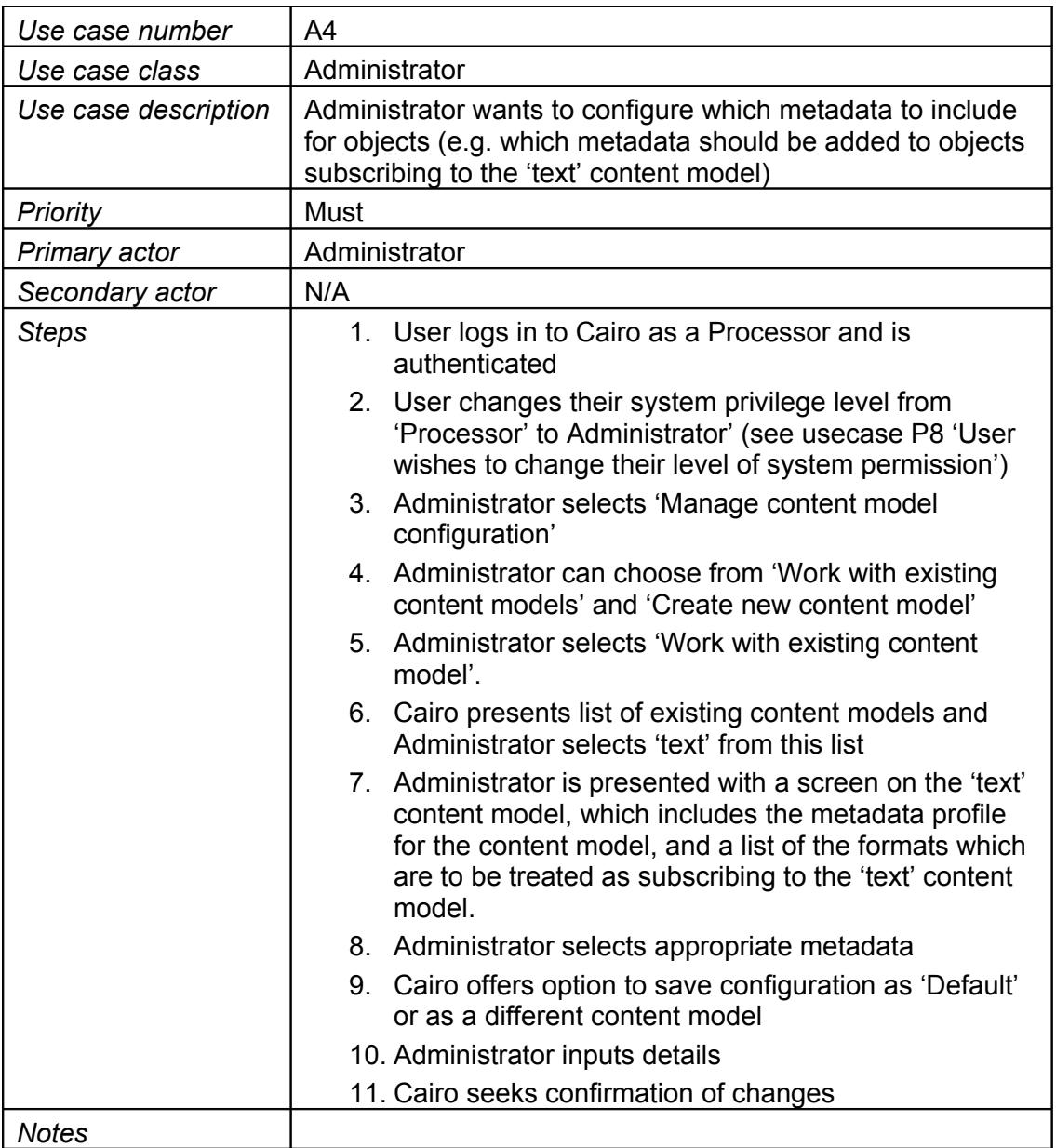

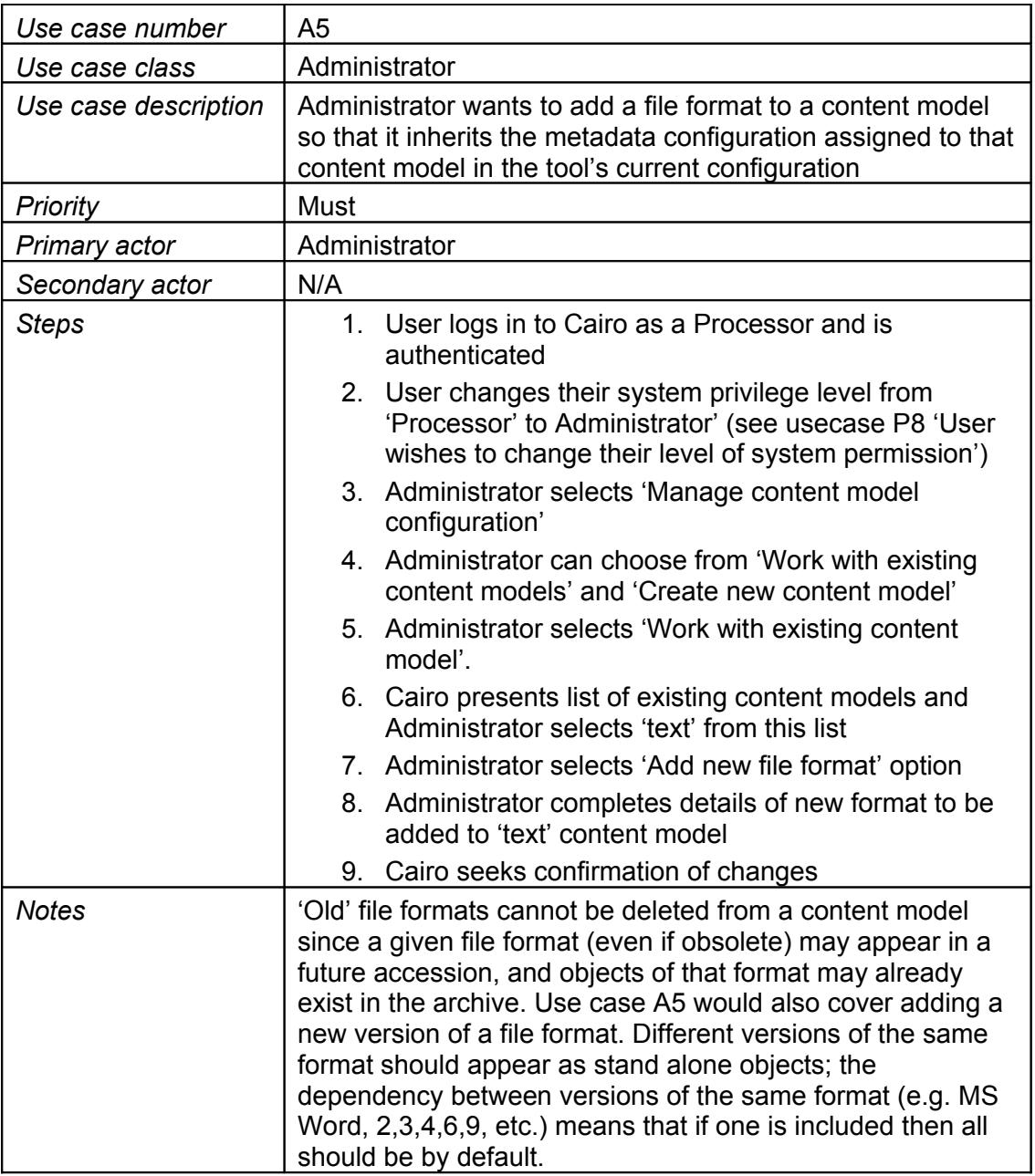

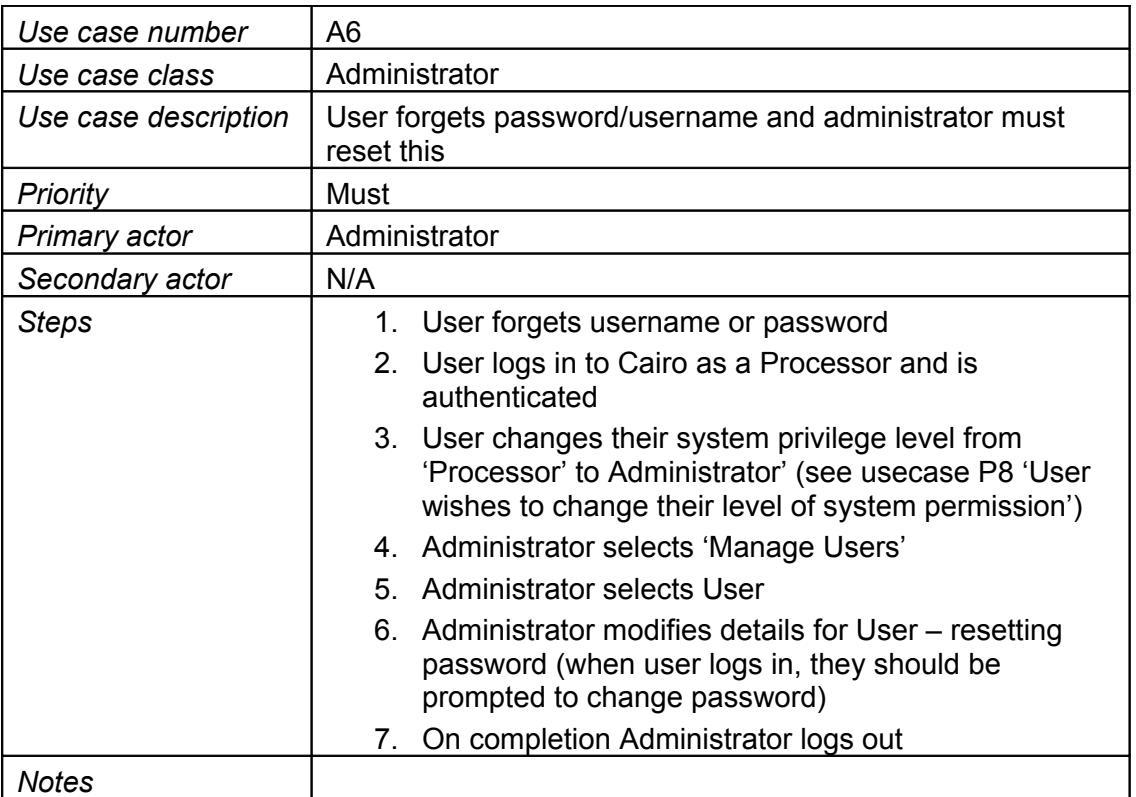

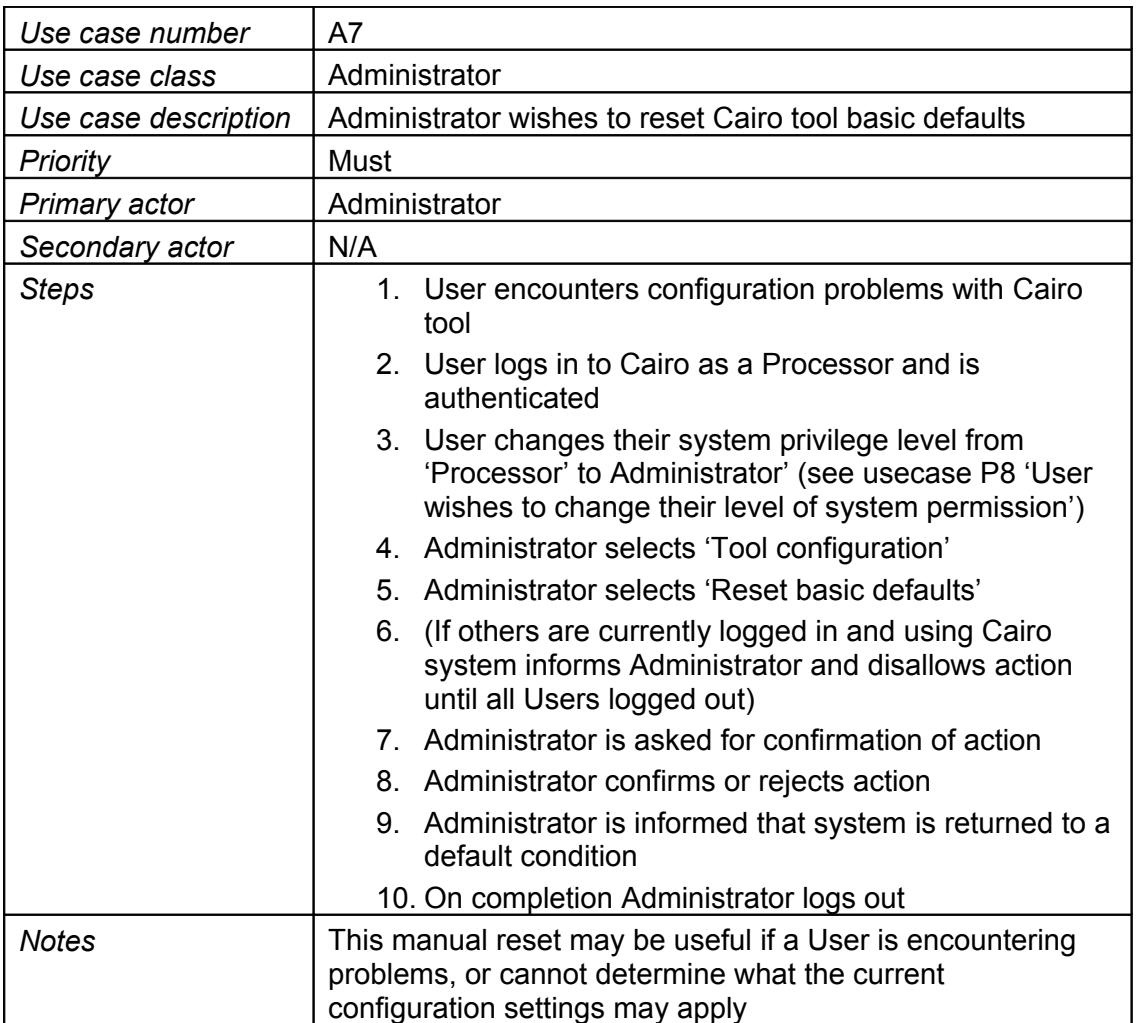

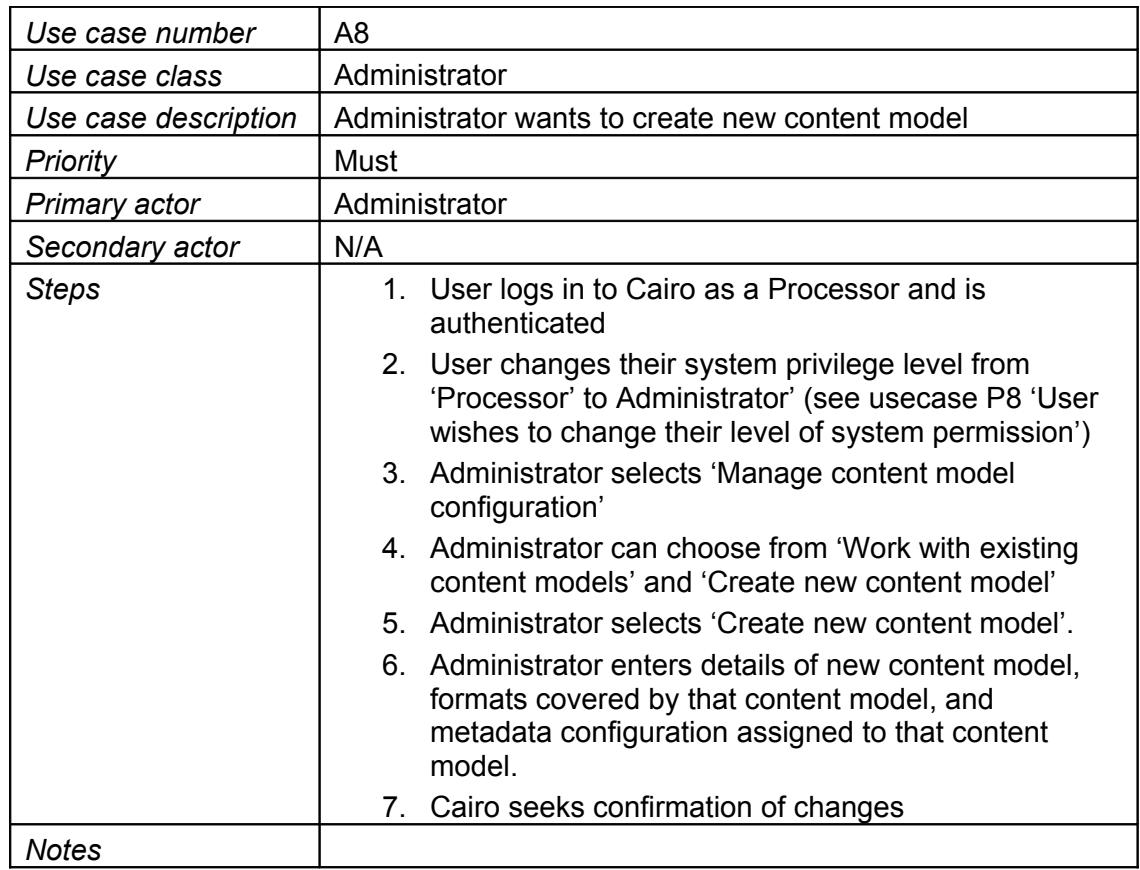

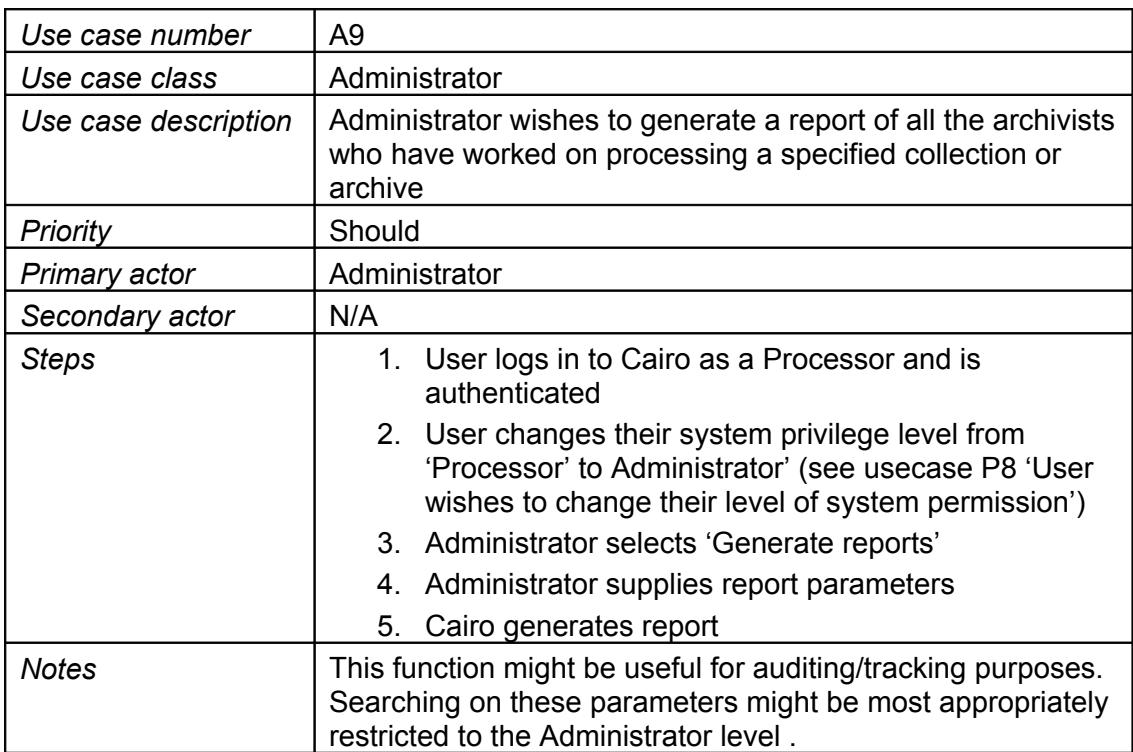

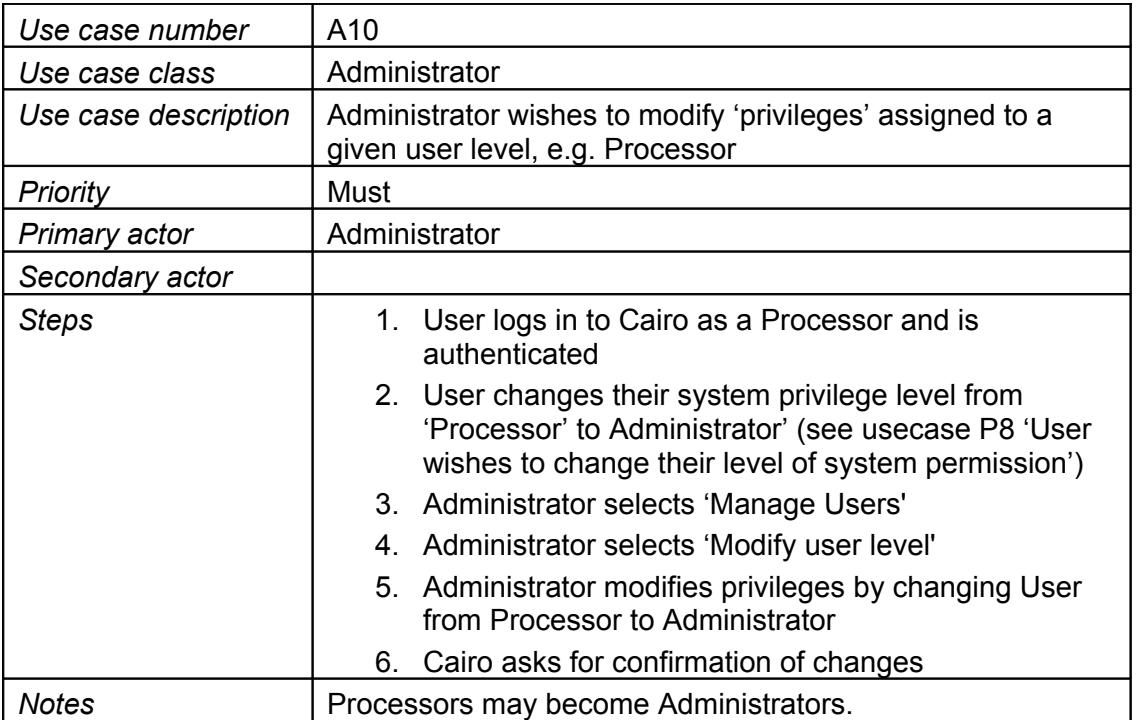

### **Usecases - Sysadmin**

The Sysadmin will typically be the person who manages the infrastructure on which the Cairo tool and the digital object repository resides. They will not be 'Administrator' or 'Processor' users of the system.

The Sysadmin should not require a separate User account on the system in order to perform this role.

#### *Summary*

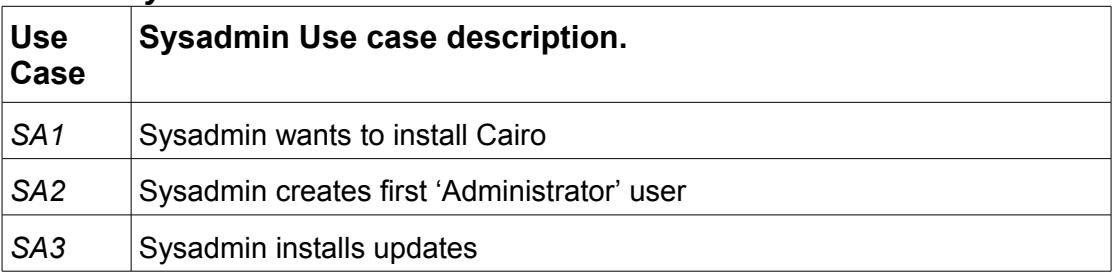

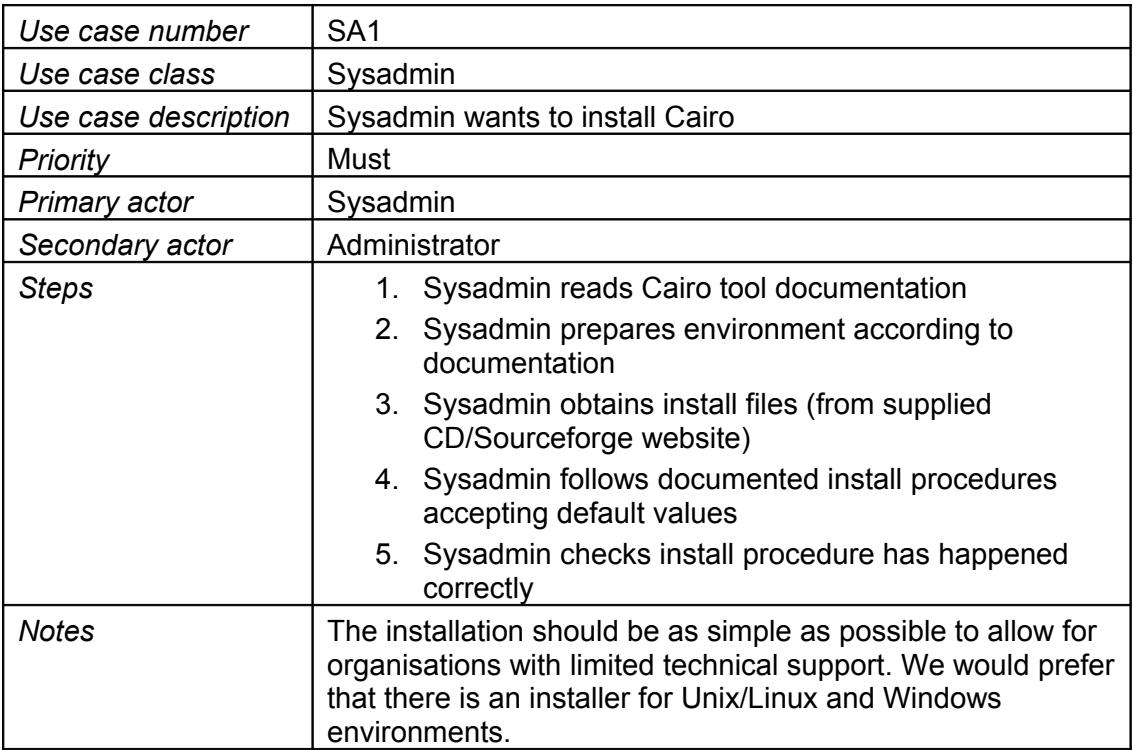

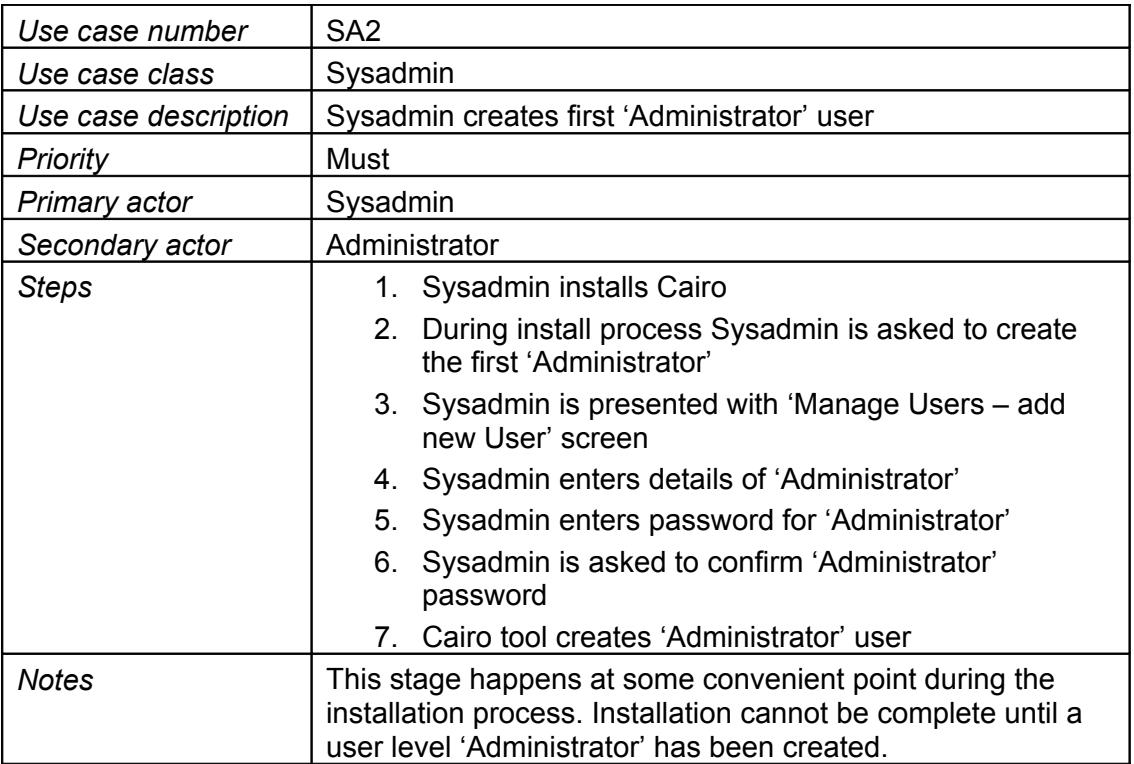

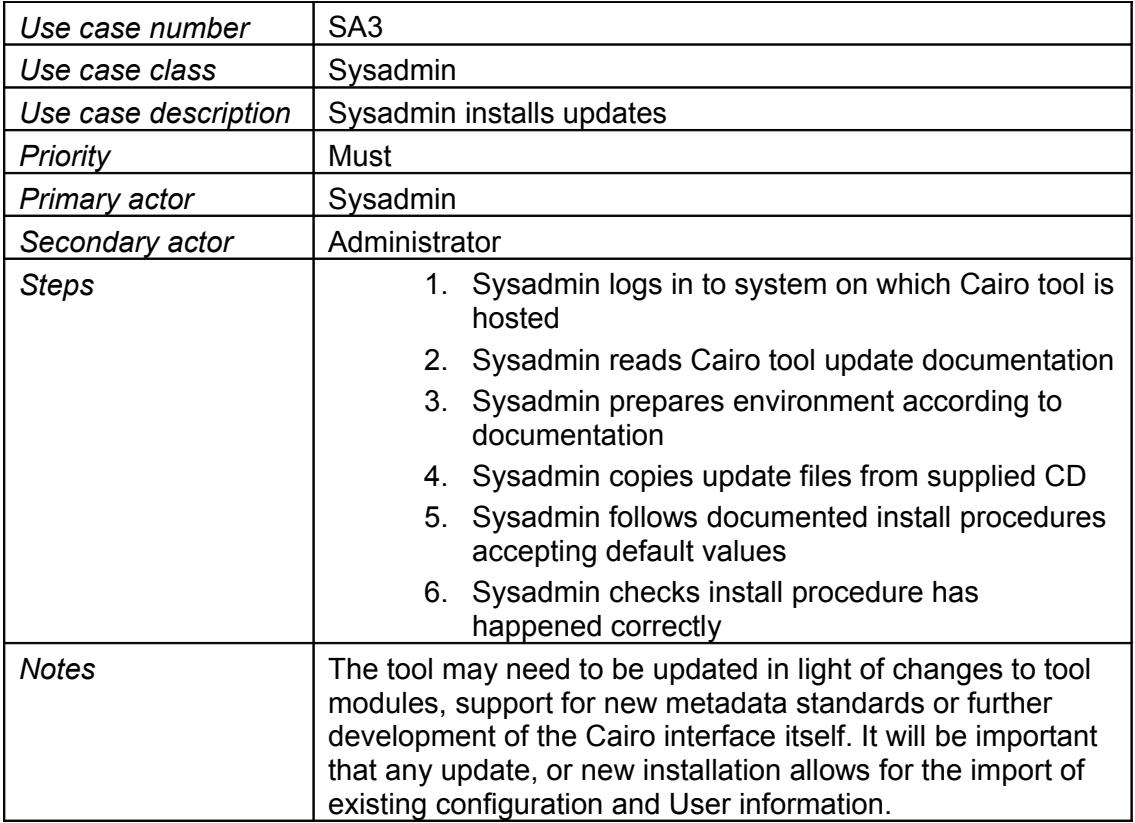

### **Usecases - Developer**

The developer may be external to the archival organisation using the tool. On an ad hoc basis they may require all levels of user access to the system in creating and testing new or additional functionality. They will interact with both the sysadmin and the administrator to perform any required task.

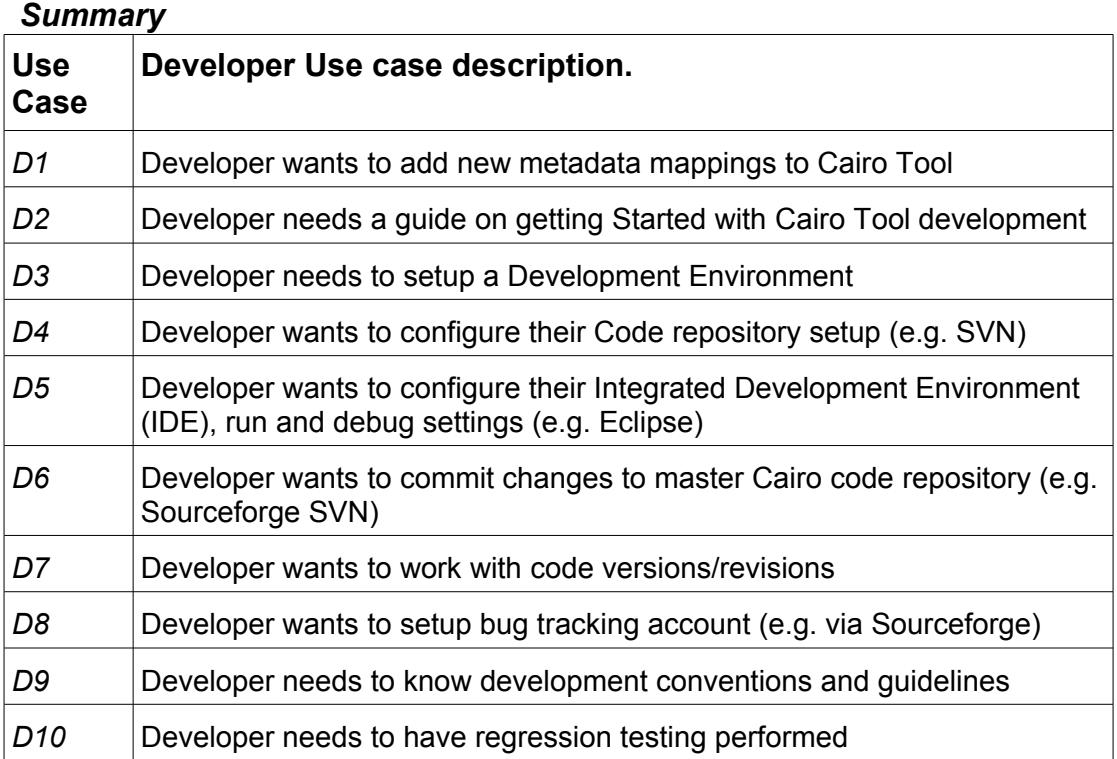

#### 33 of 51

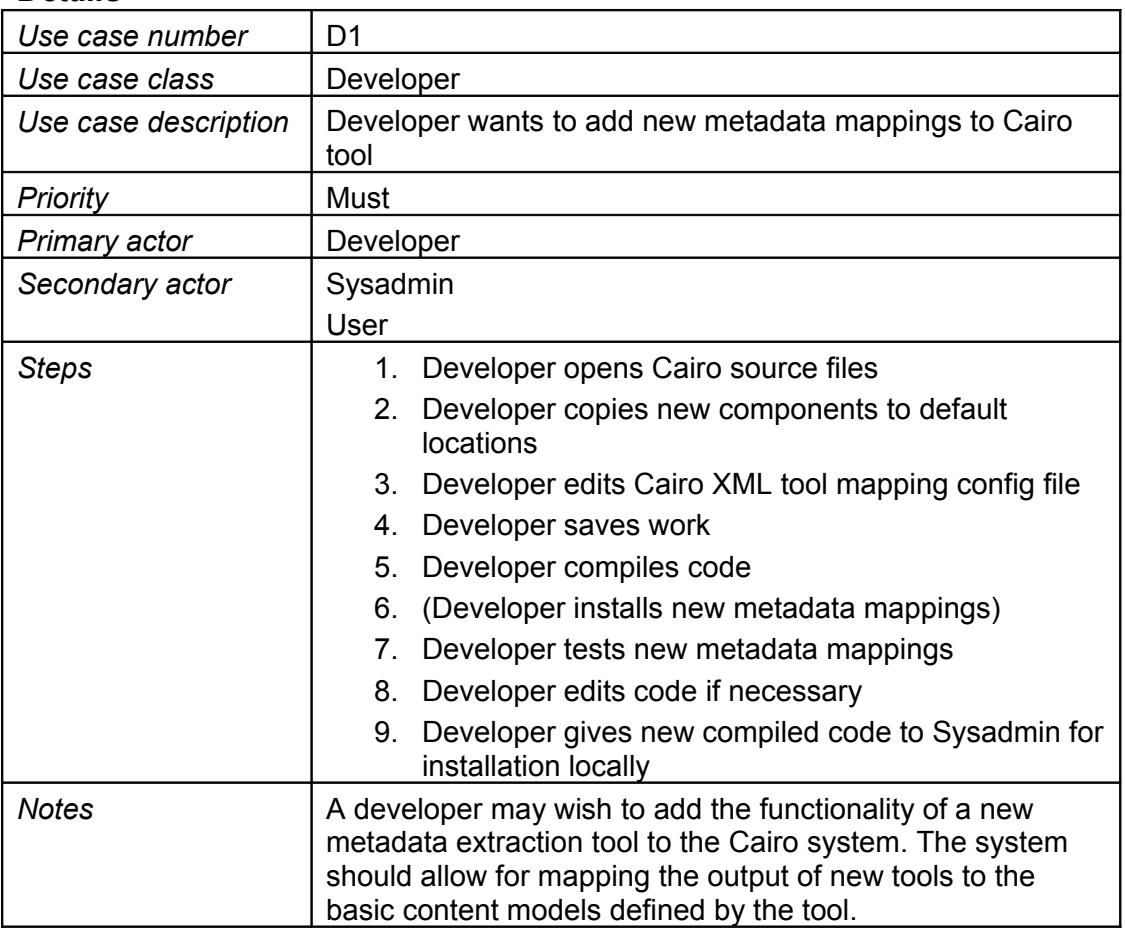

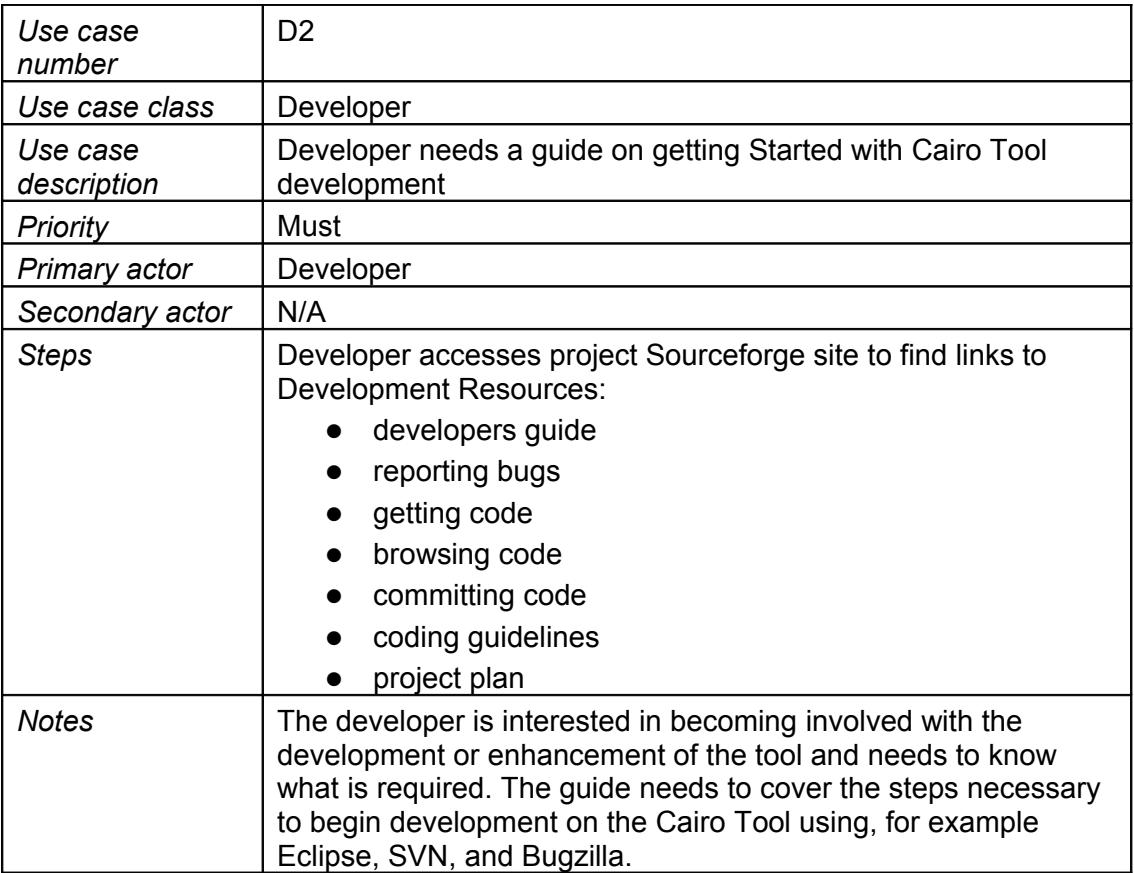

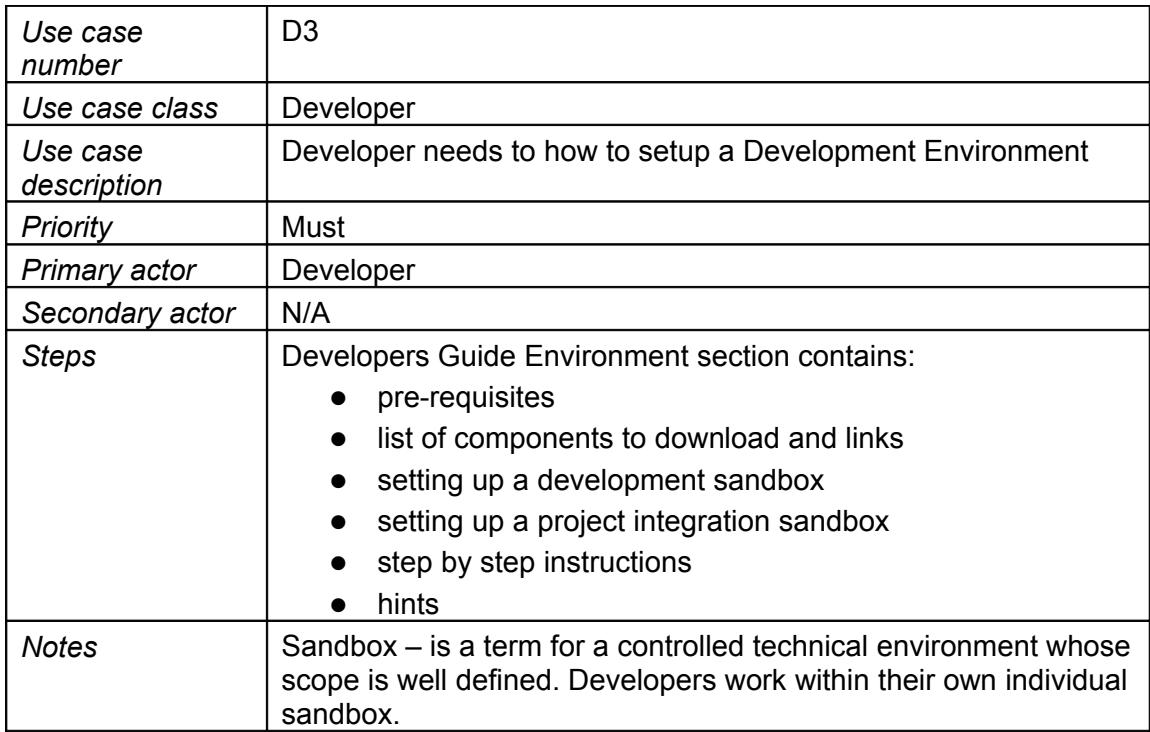

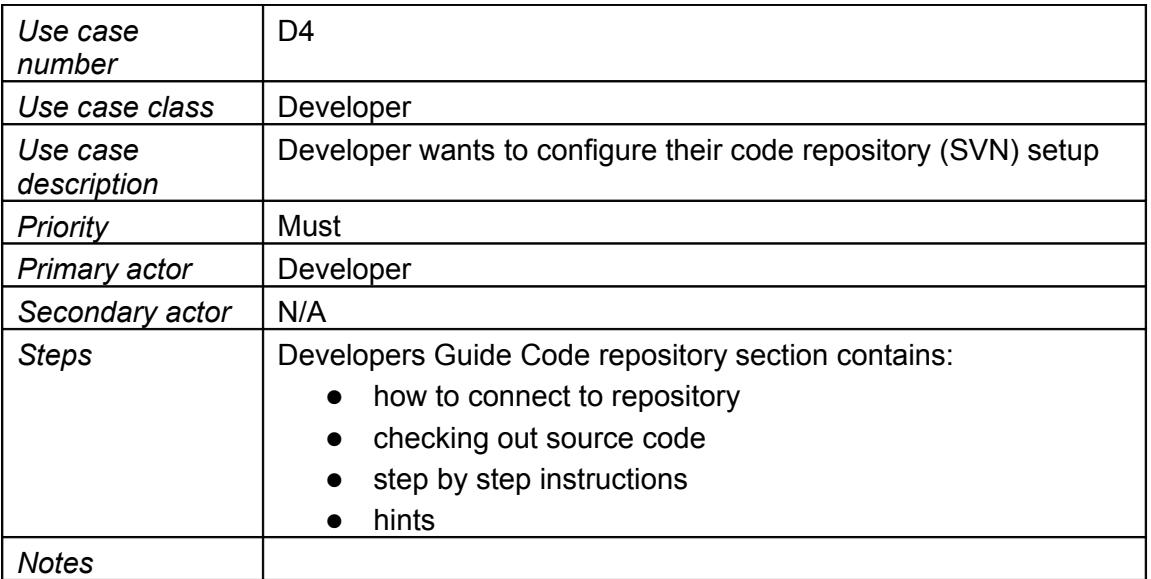

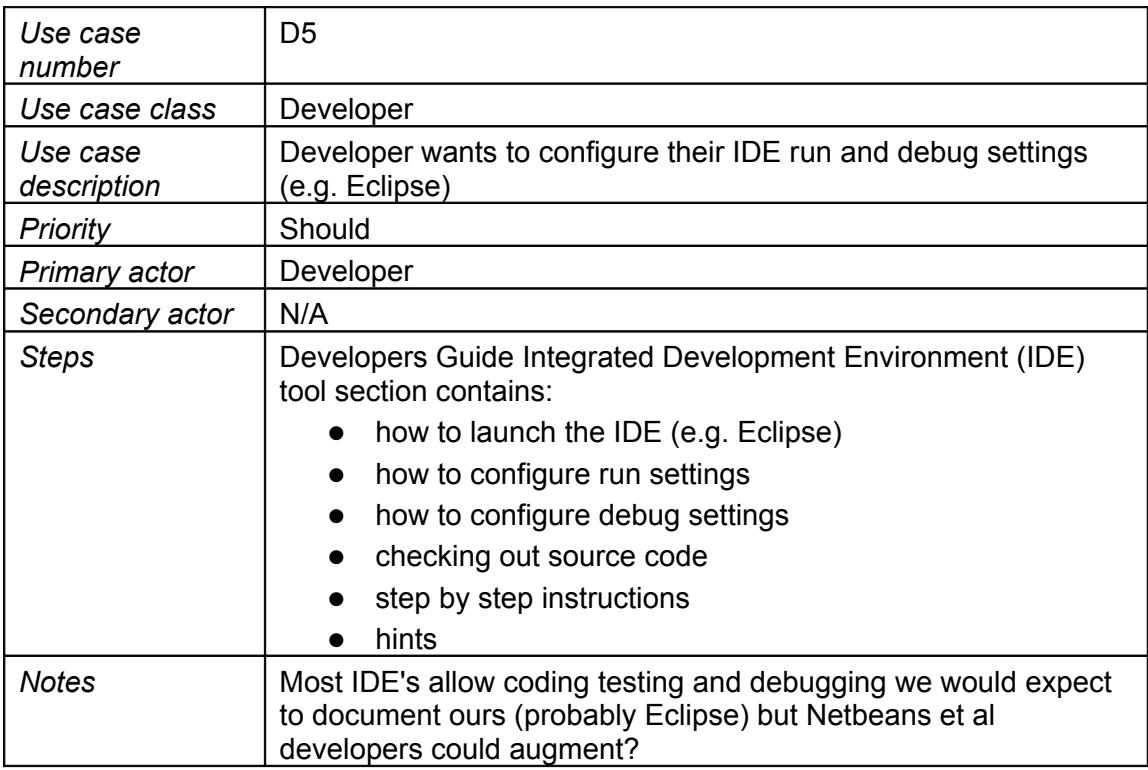

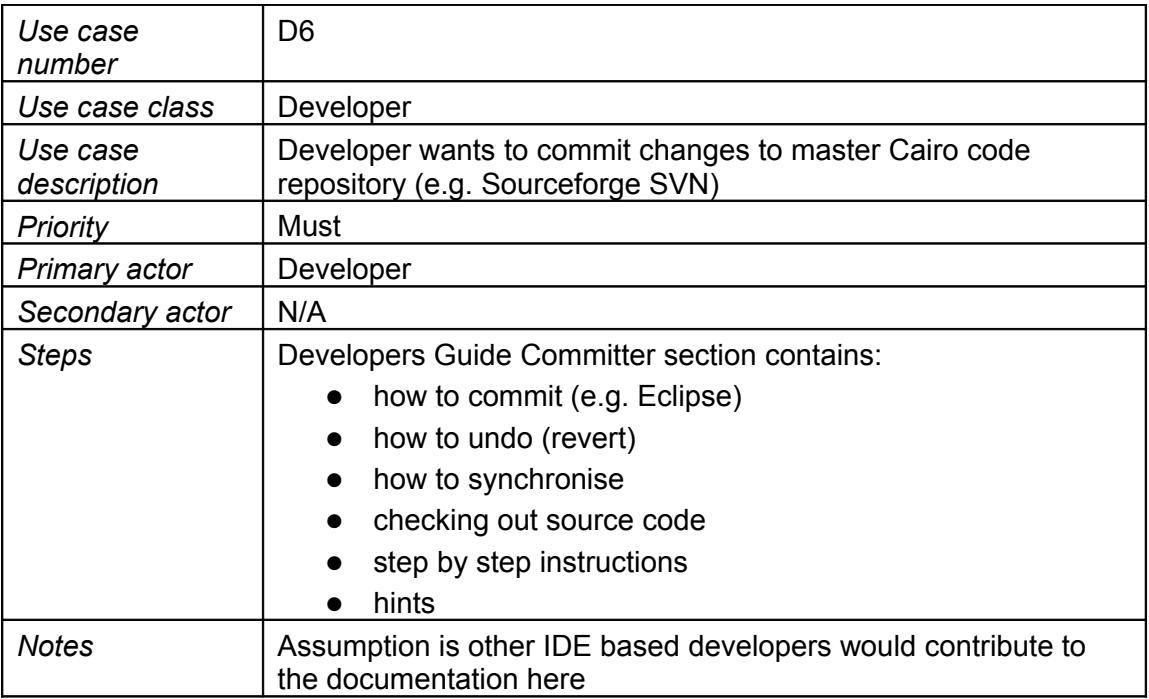

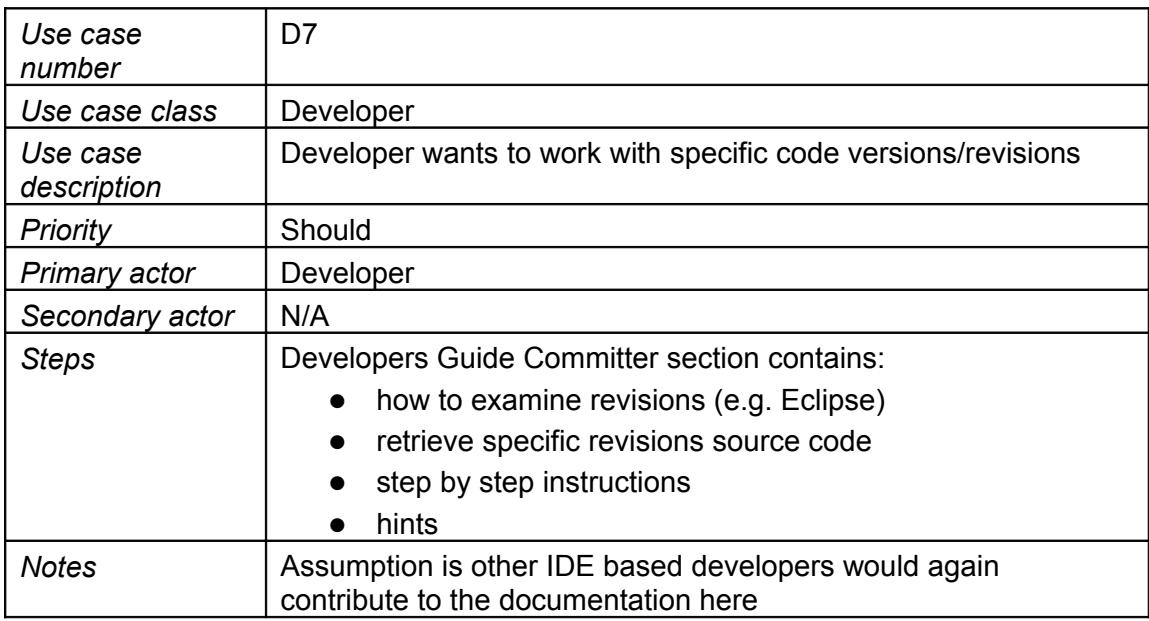

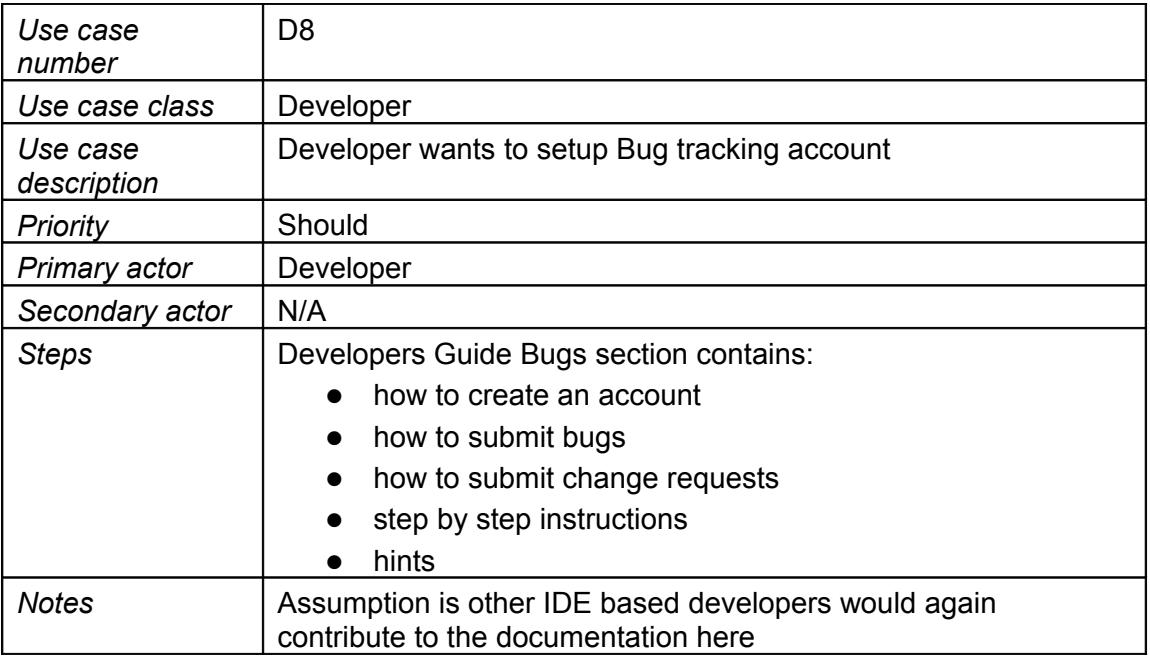

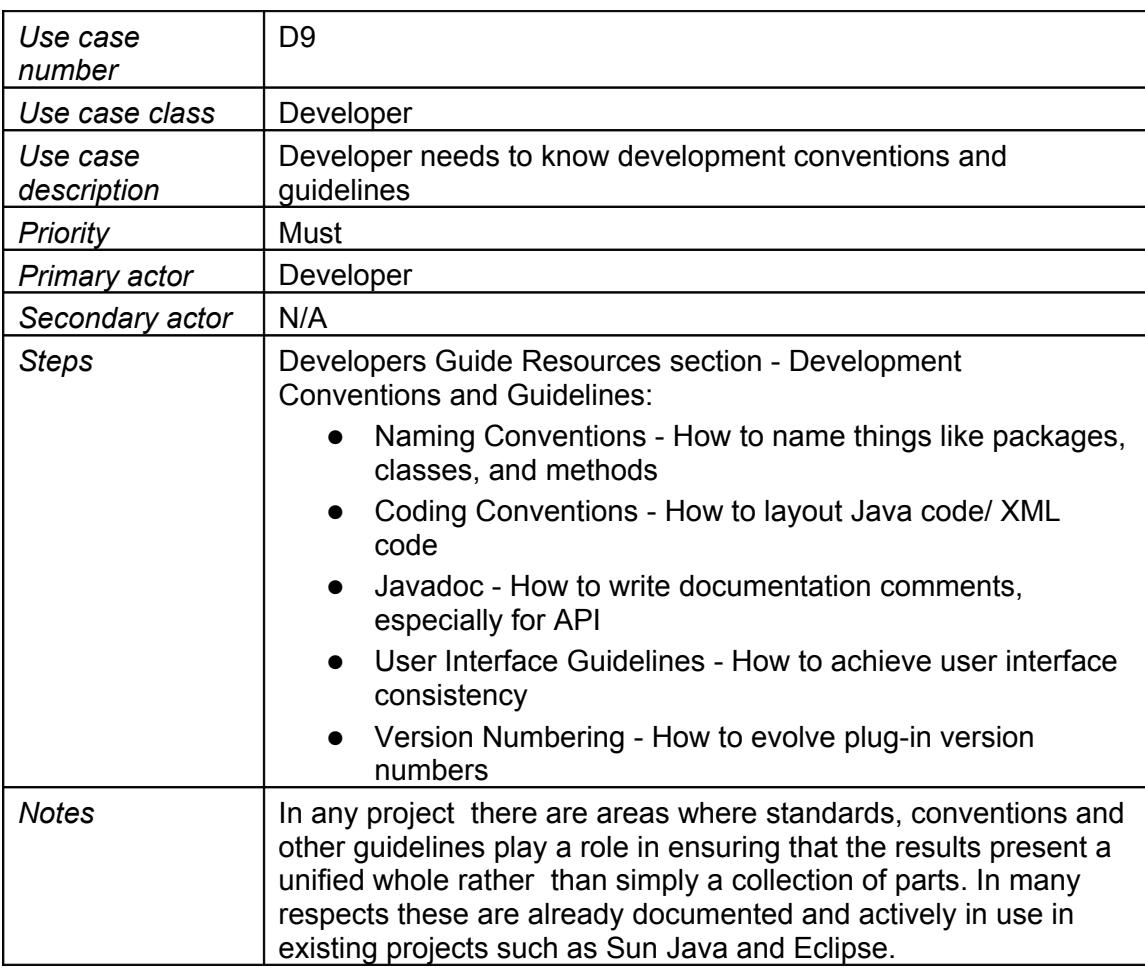

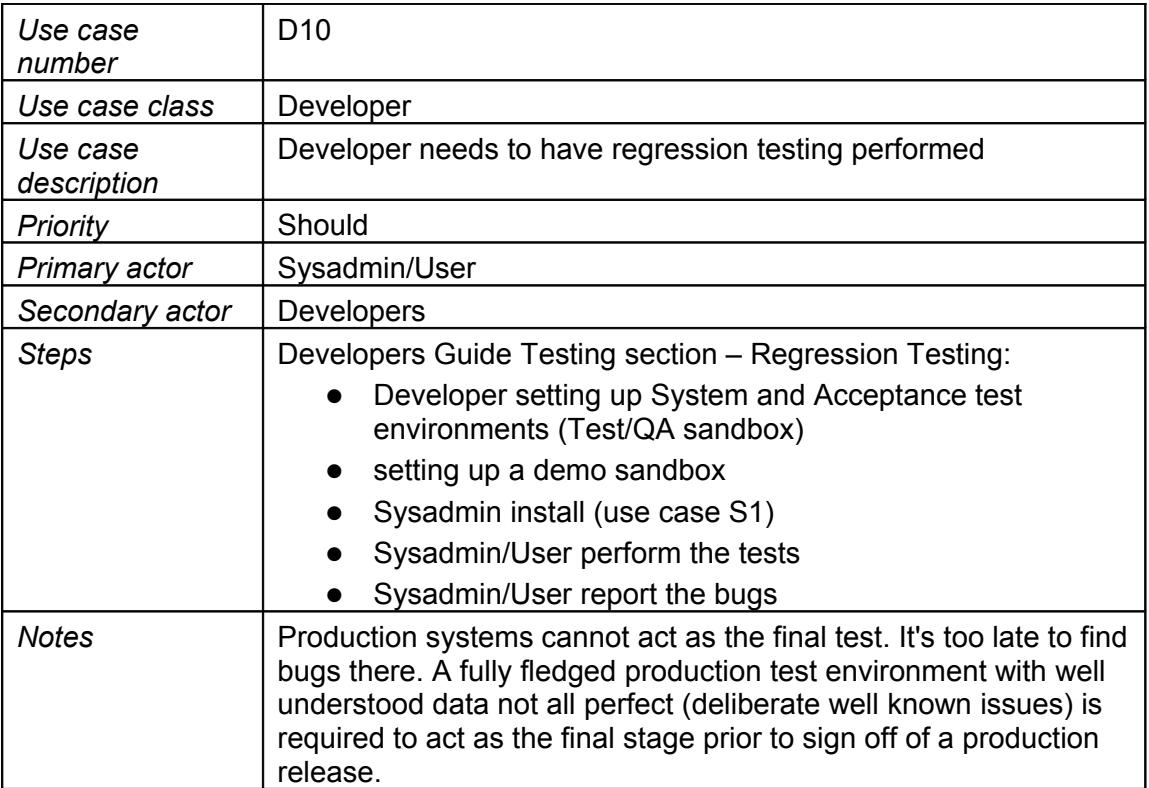

## **Usecases - System**

The system will have some automated functionality by which it passes information back to the different users, most typically the Administrator and the Processor. This includes such things as notification of error conditions, completion of requested tasks etc.

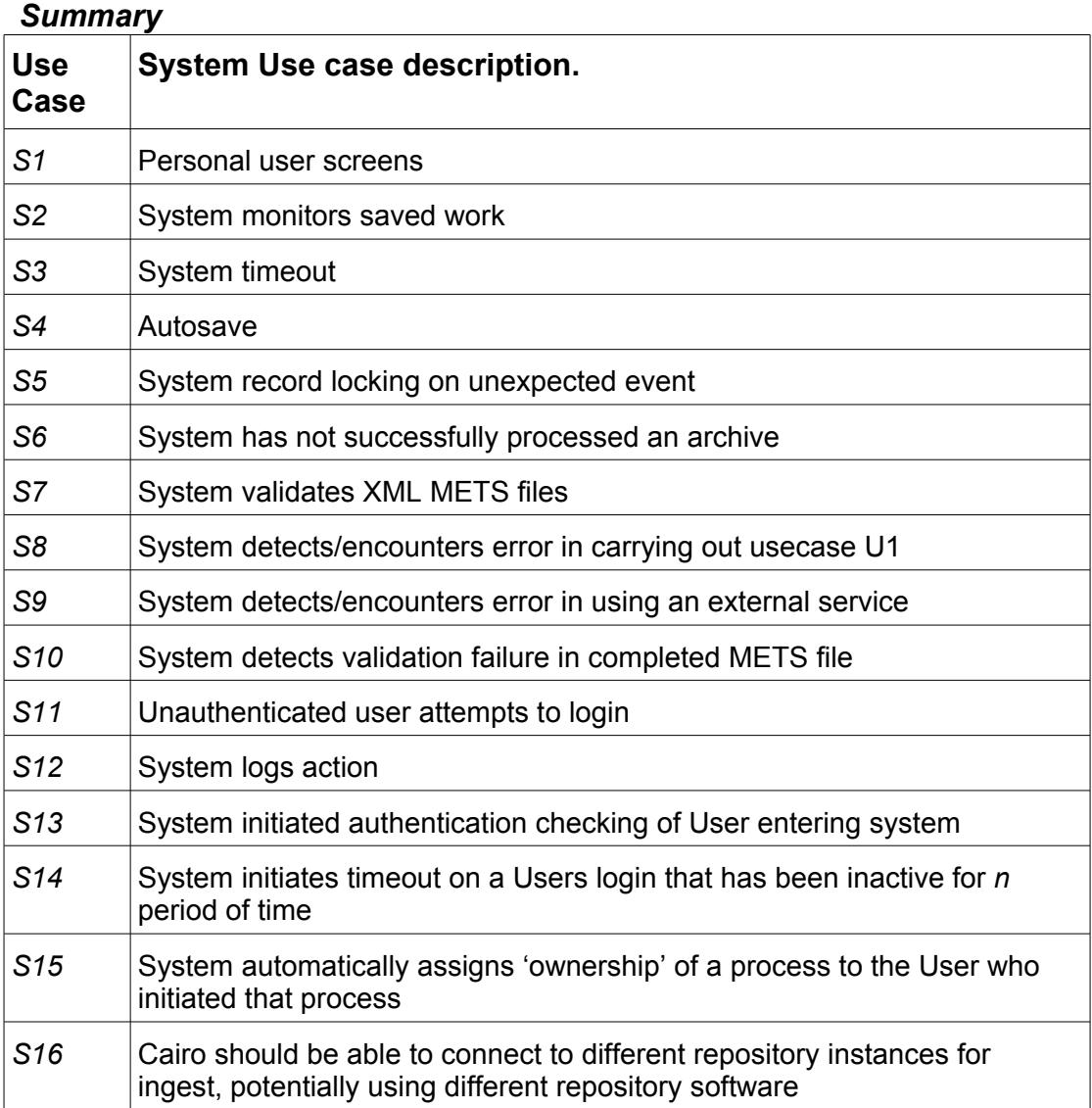

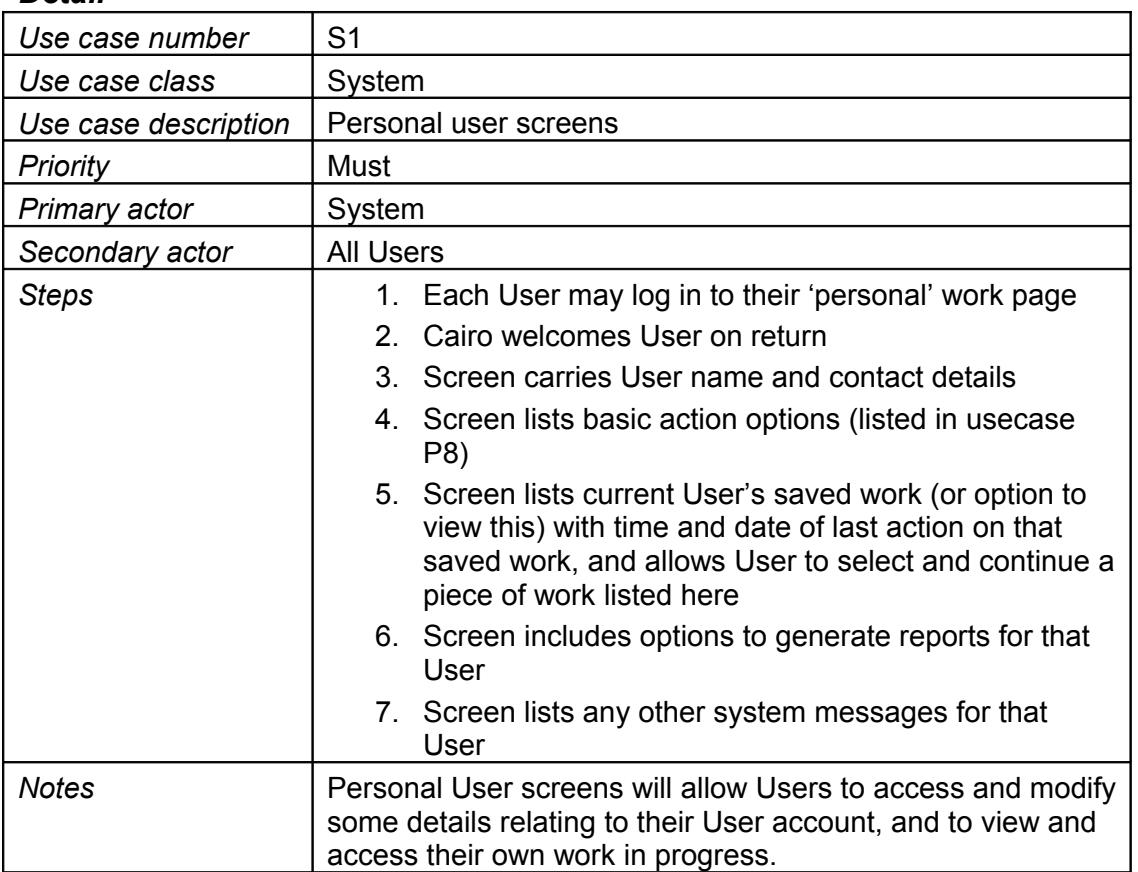

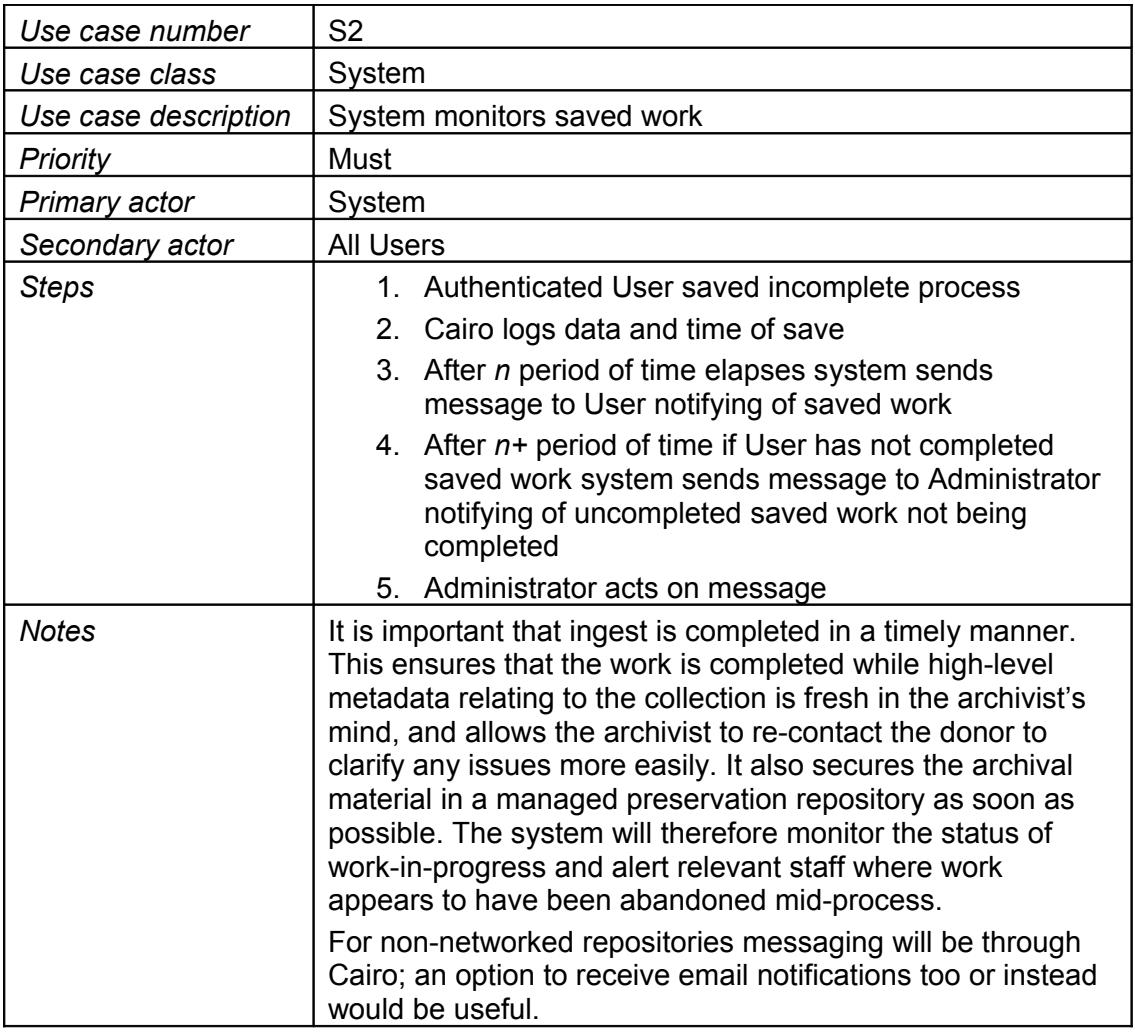

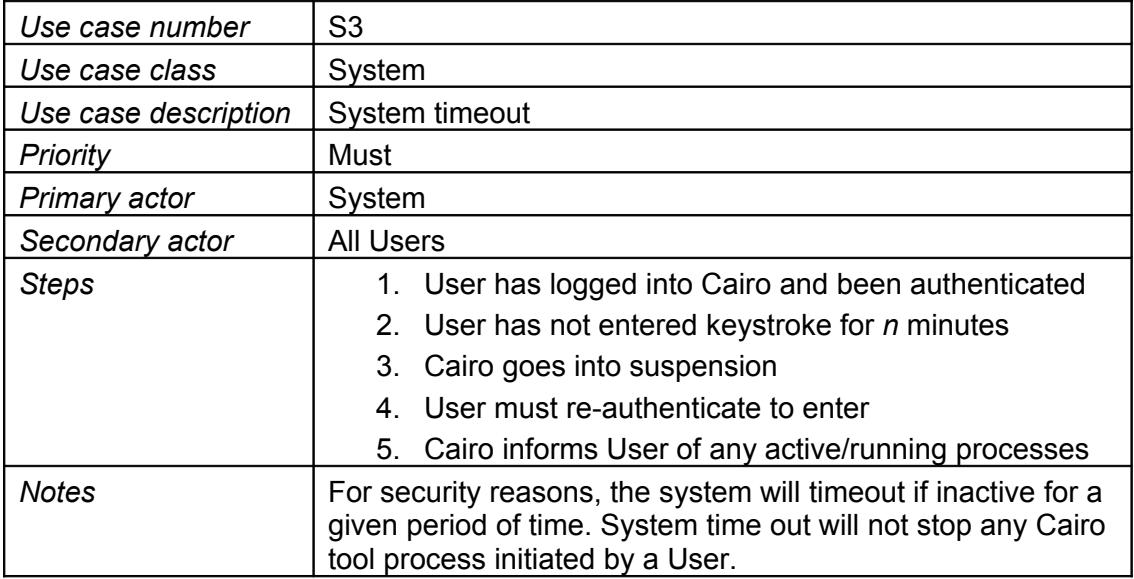

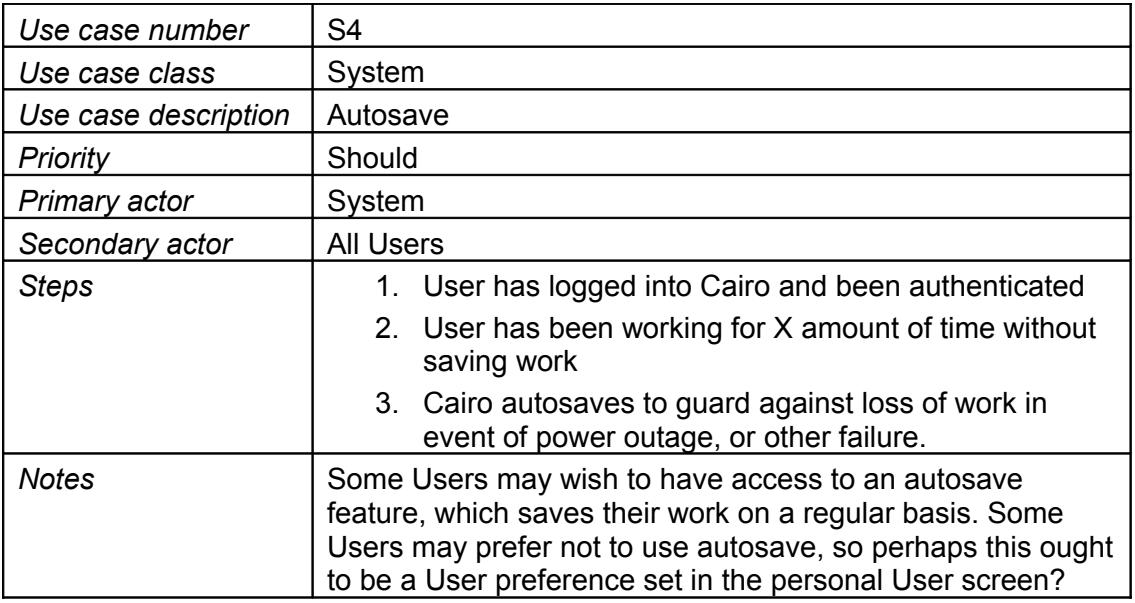

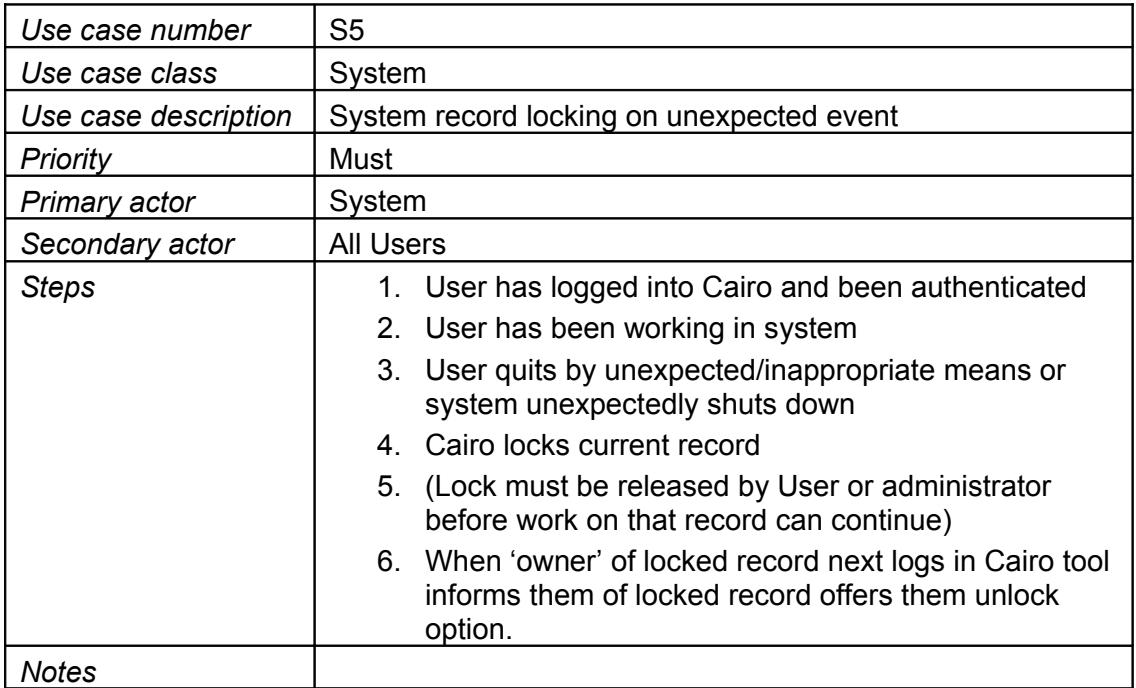

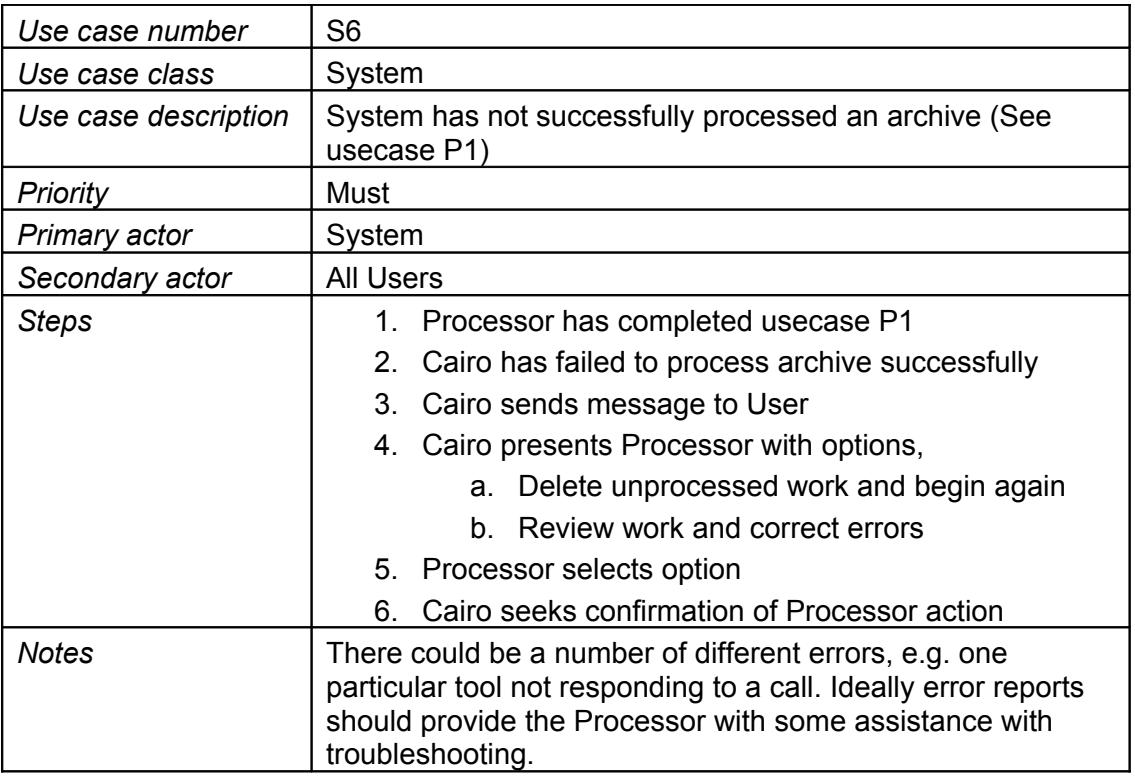

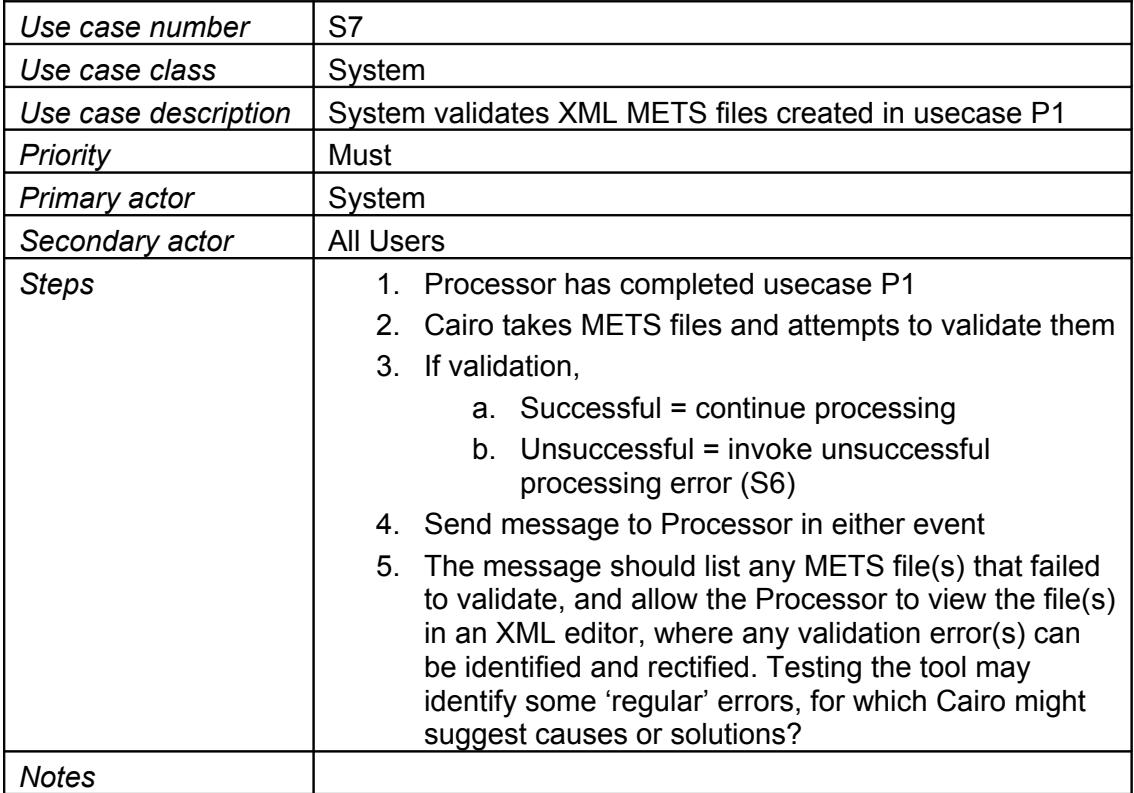

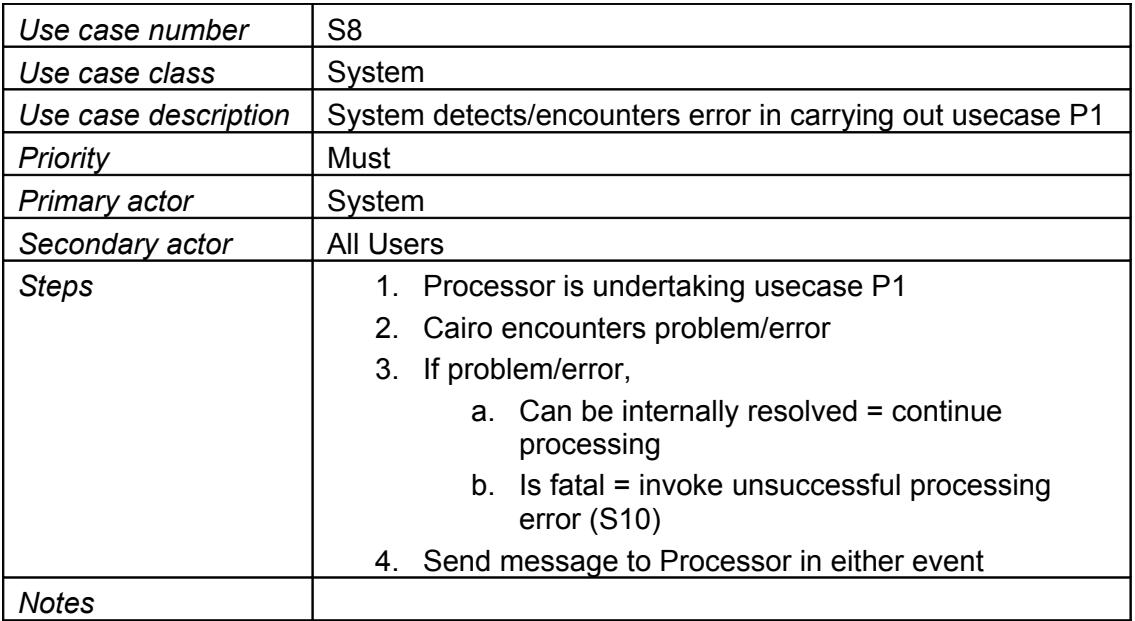

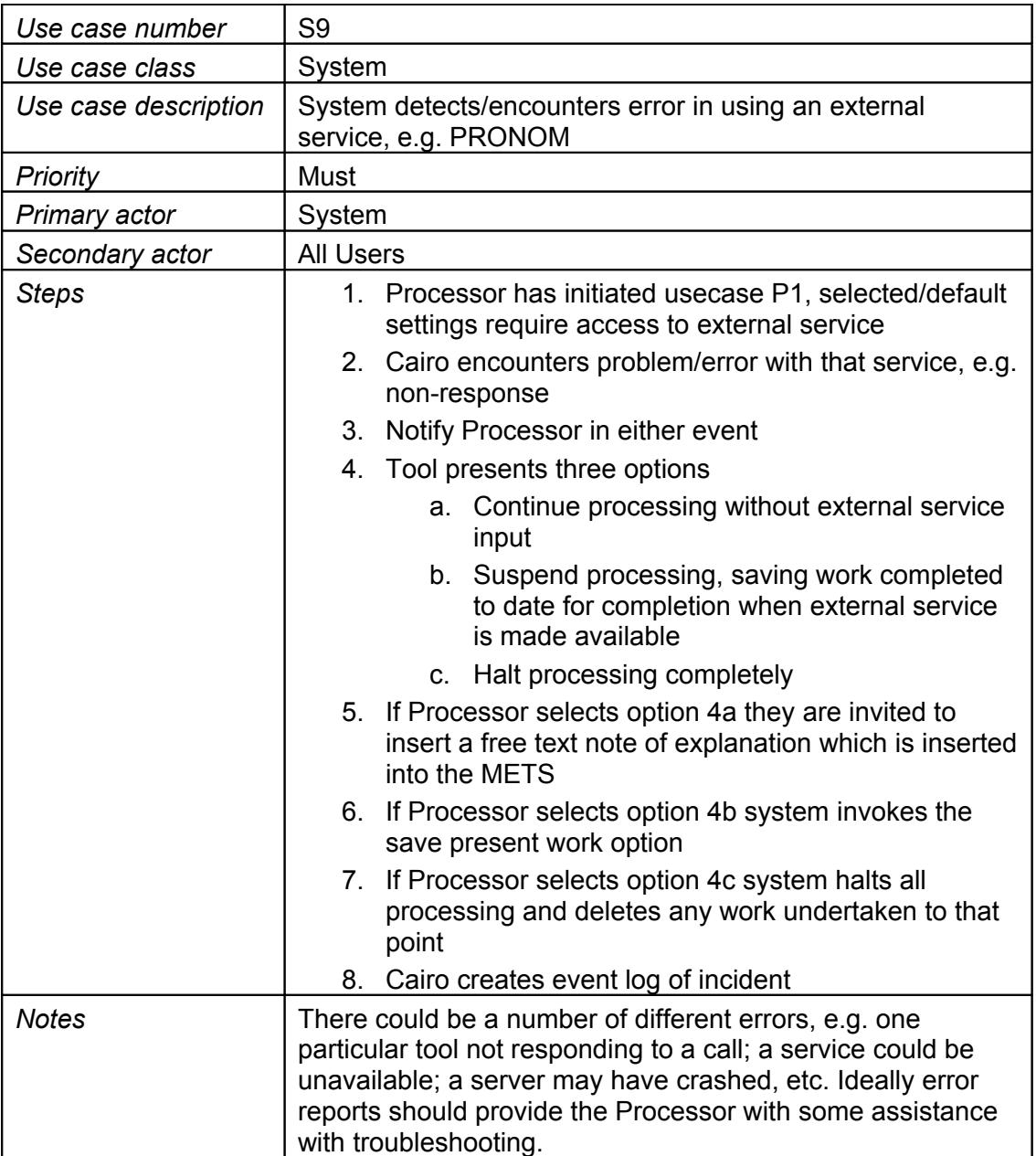

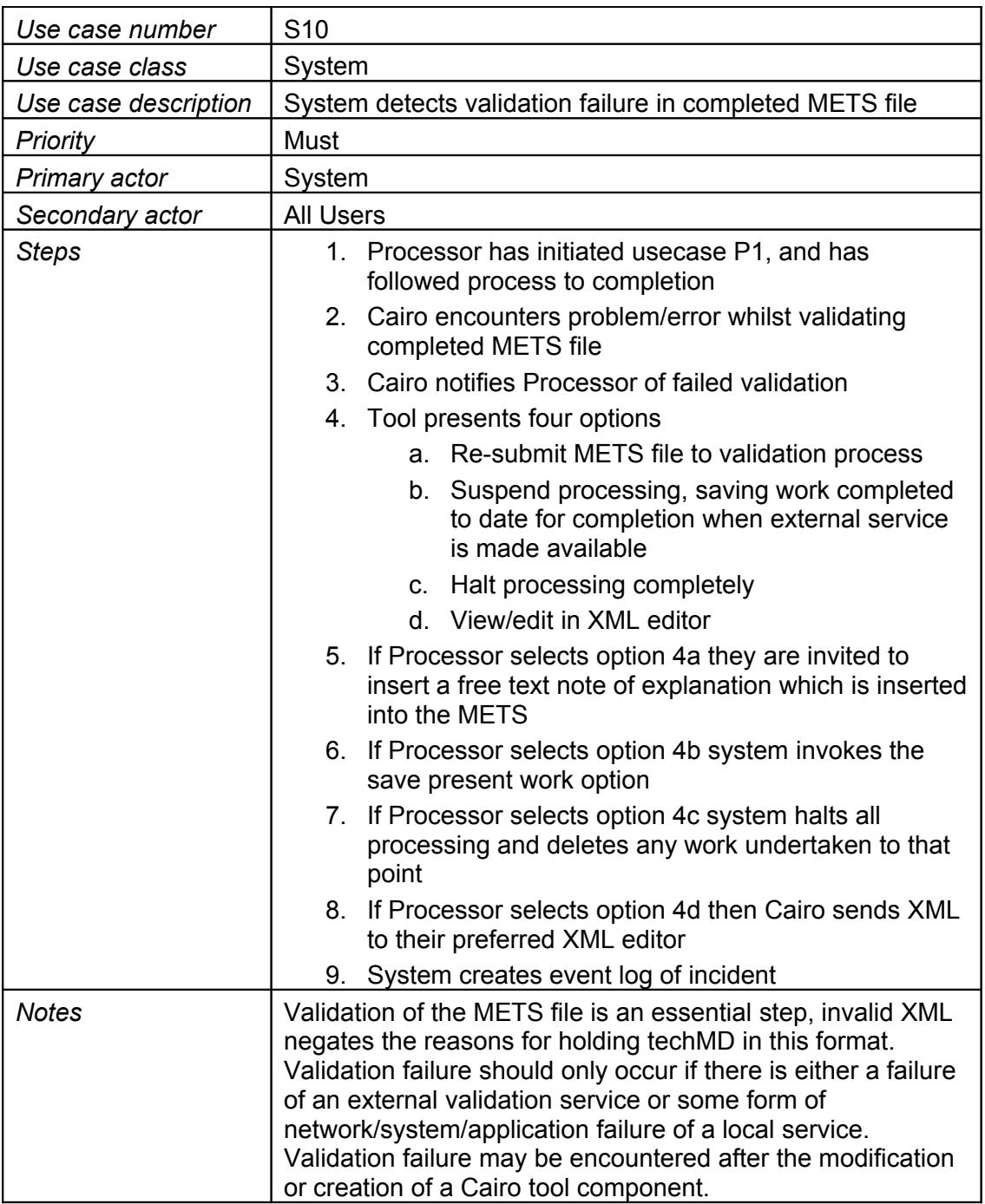

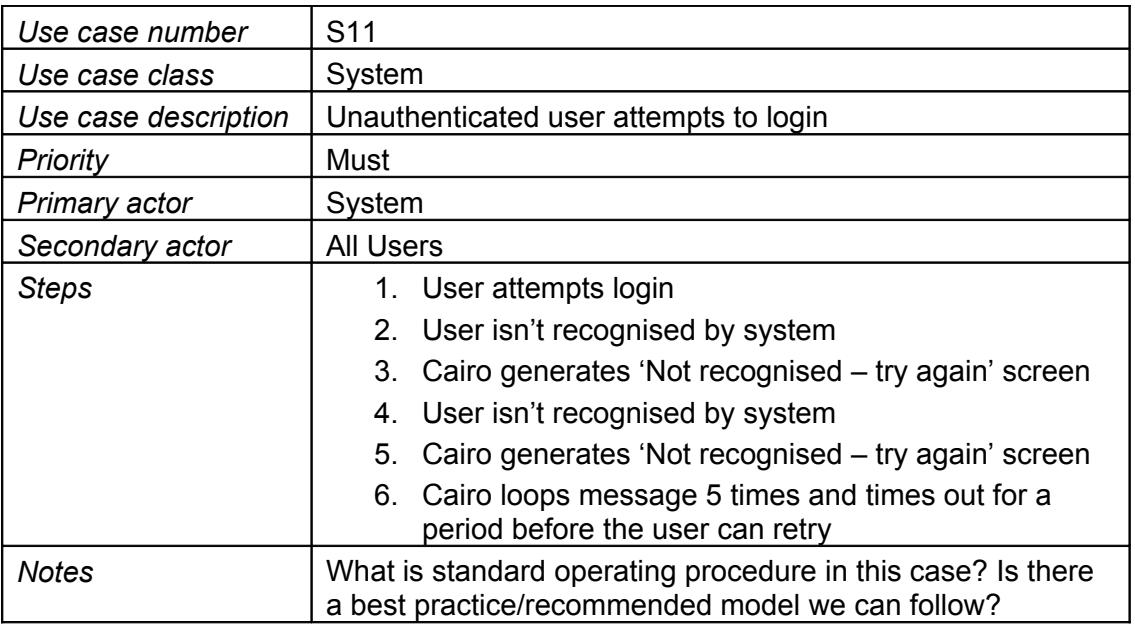

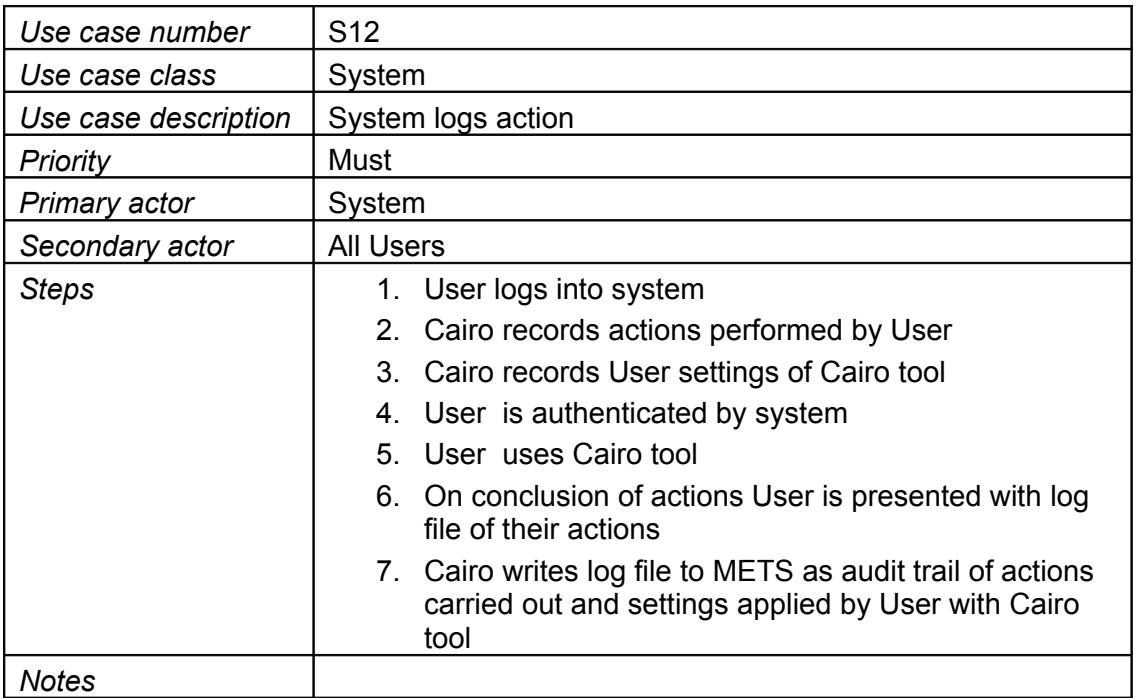

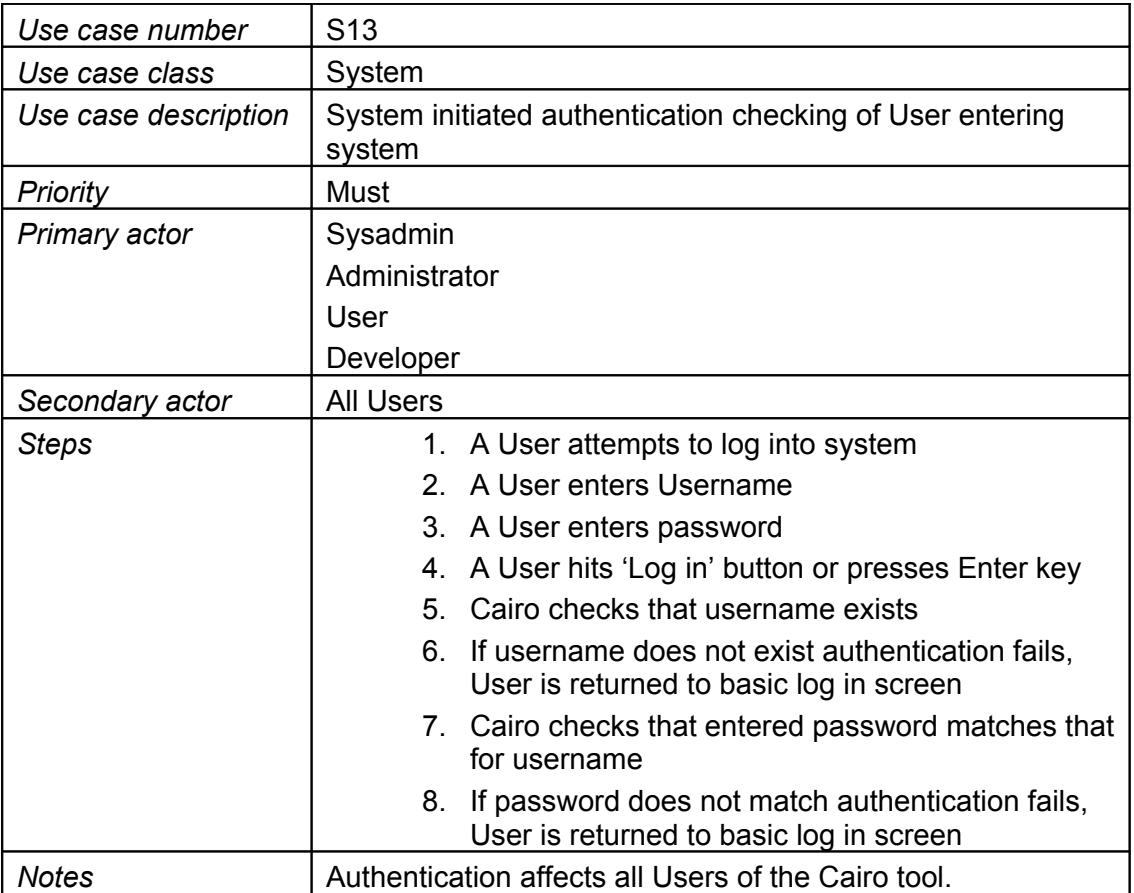

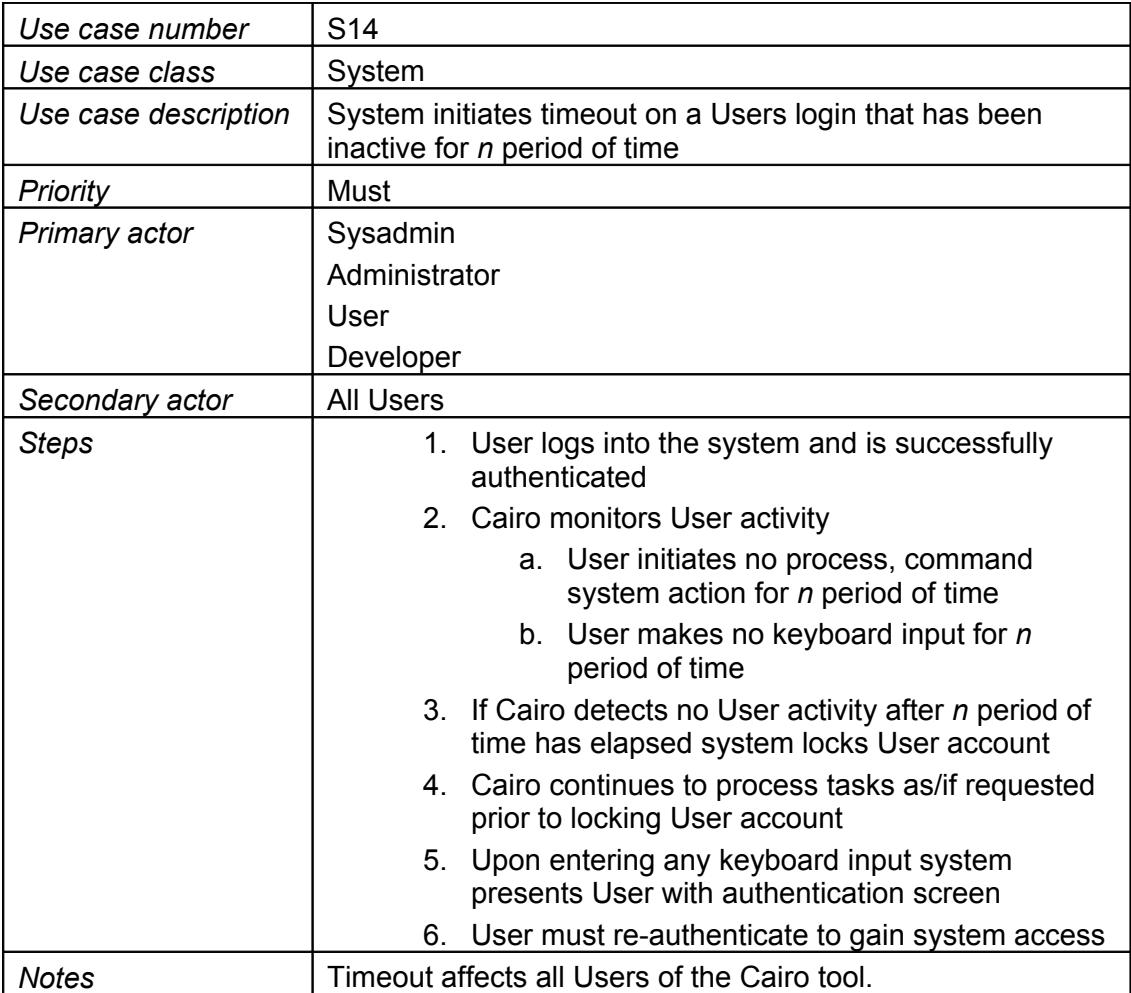

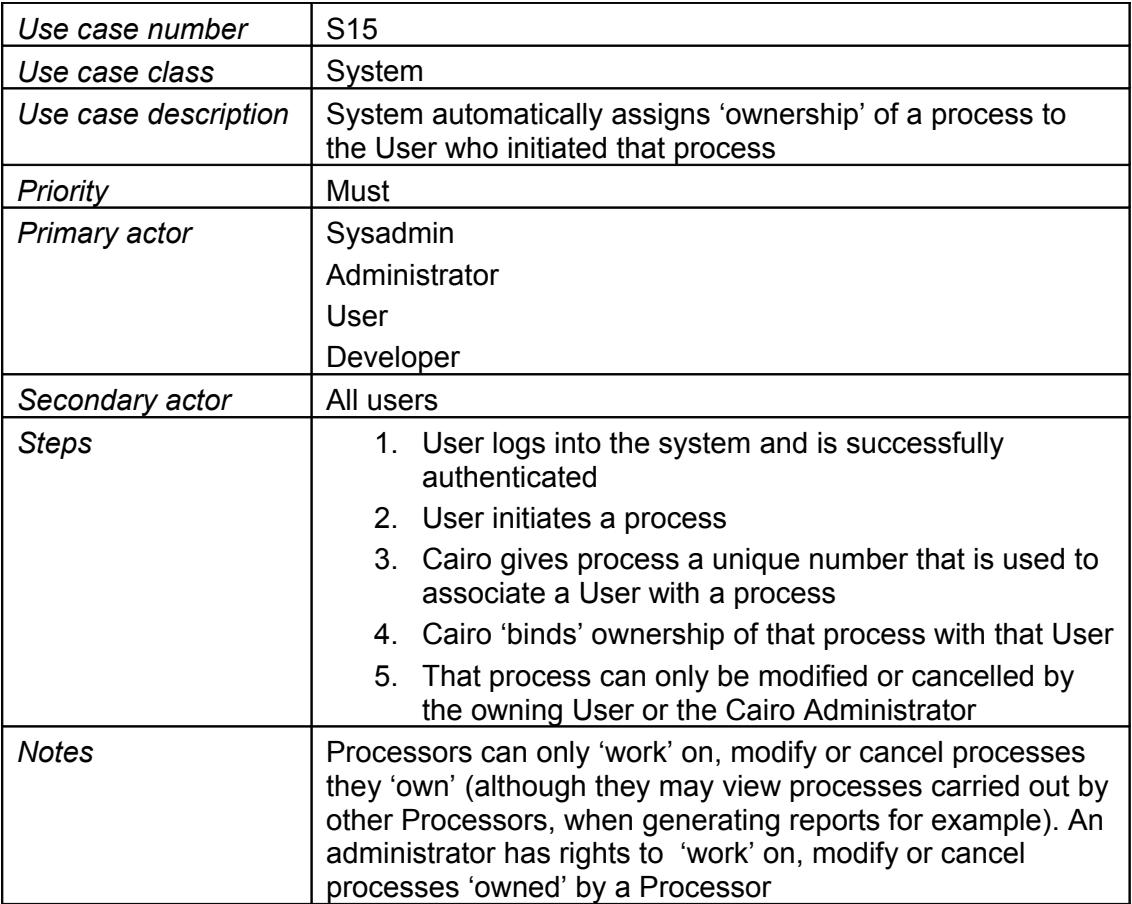

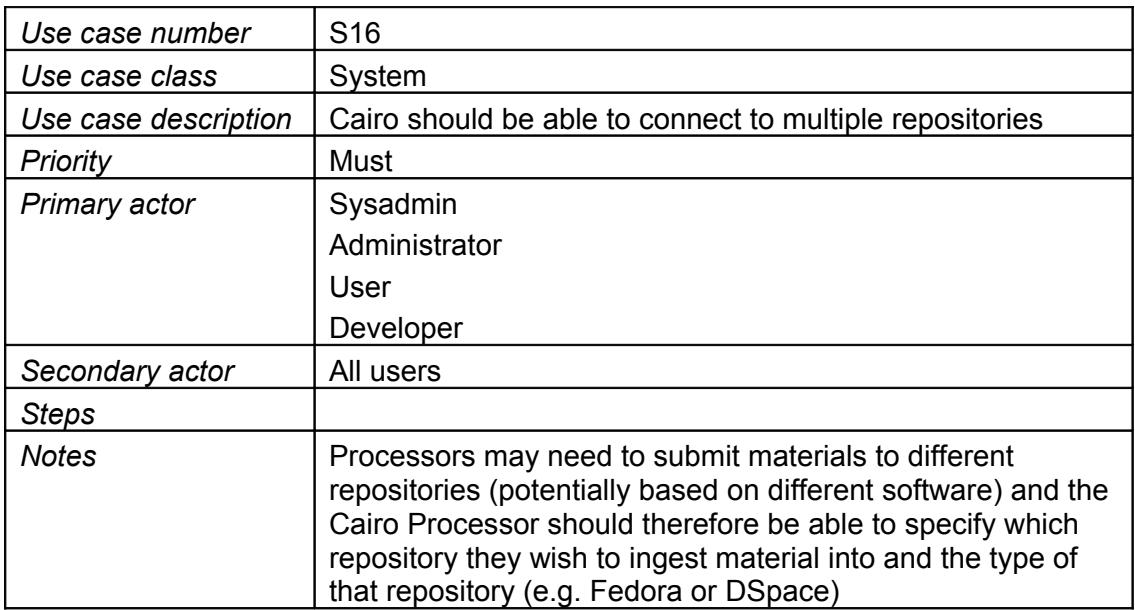